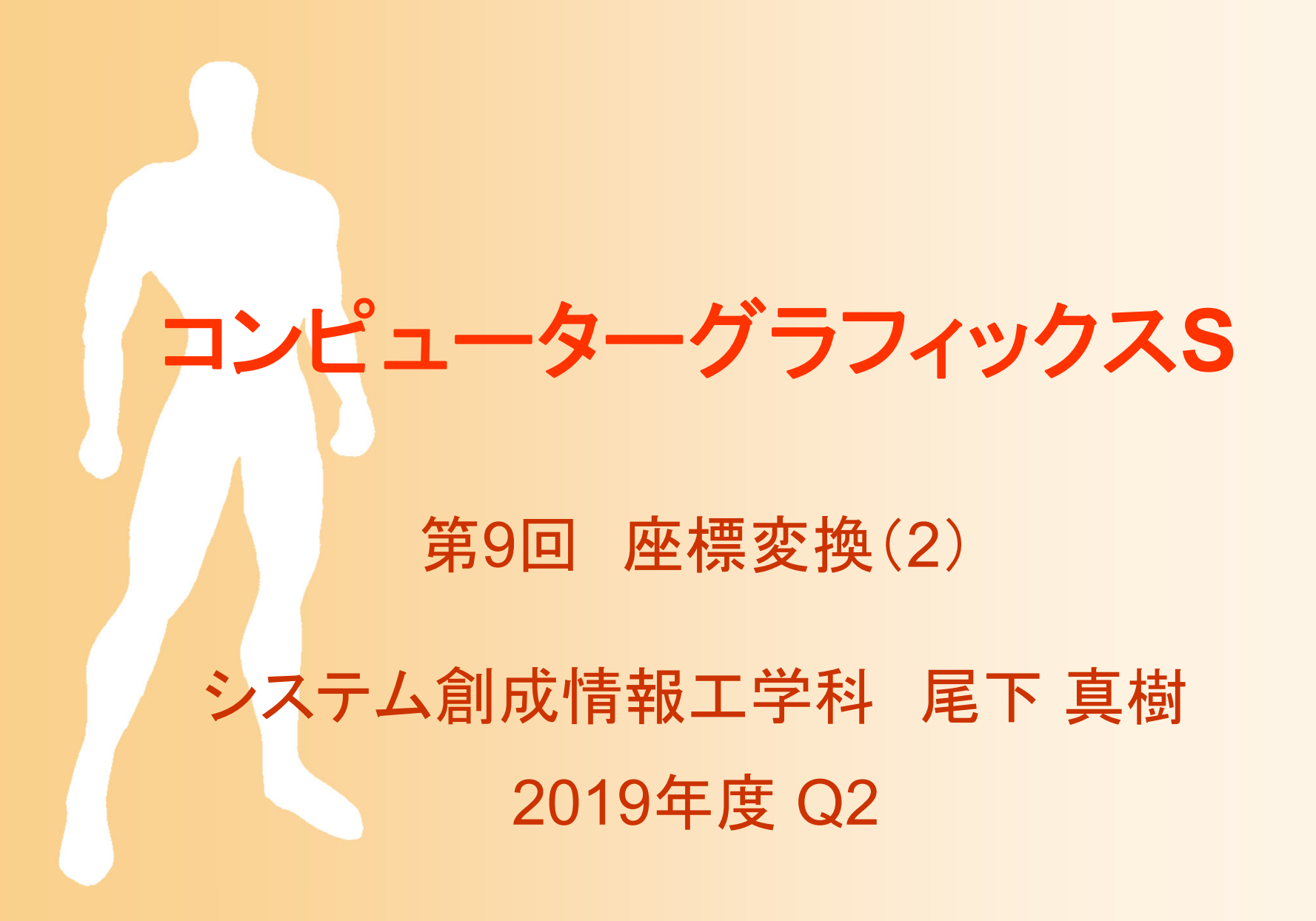

### 今日の内容

- $\bullet$ 前回の復習
- $\bullet$  変換行列の復習・応用 前回の演習問題(宿題) 追加の演習問題
- $\bullet$  OpenGLプログラミング –変換行列の設定

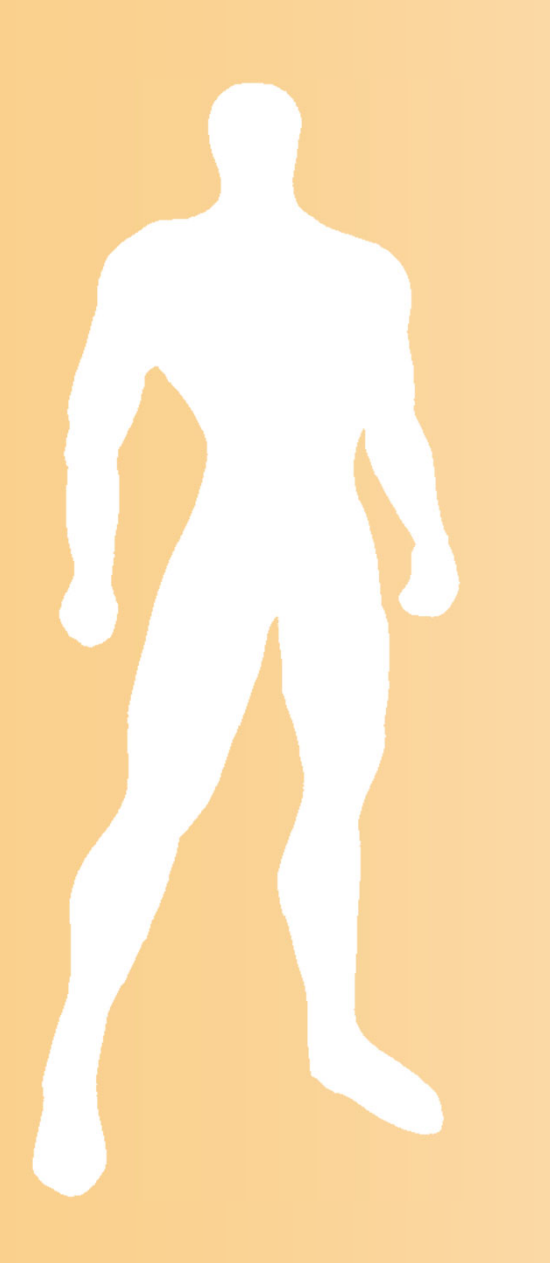

# 前回の復習

### 変換行列による座標変換の実現

- $\bullet$  視野変換+射影変換
	- アフィン変換(視野変換)+透視変換(射影変換) – $-$  最終的なスクリーン座標は (x'/w'\_y/w'\_z/w') となる モデル座標系での頂点座標

 00 01 02 10 11 12 20 21 22 2 0 0 2 0 0 2 <sup>0</sup> <sup>0</sup> <sup>0</sup> <sup>0</sup> <sup>0</sup> <sup>11</sup> ' 00 1 0 *x xy y z z<sup>n</sup> rlrl rlR S R R Tx <sup>x</sup> <sup>n</sup> tbR RS <sup>R</sup> <sup>T</sup> <sup>y</sup> <sup>y</sup> tb tbR <sup>R</sup> RS <sup>T</sup> <sup>z</sup> <sup>z</sup> <sup>f</sup> <sup>n</sup> fn w fn fn* 射影変換 (カメラ <sup>→</sup>スクリーン) 視野変換 (モデル <sup>→</sup>カメラ) スクリーン座標系 での頂点座標

視野変換

### $\bullet$ モデル座標系からカメラ座標系に変換

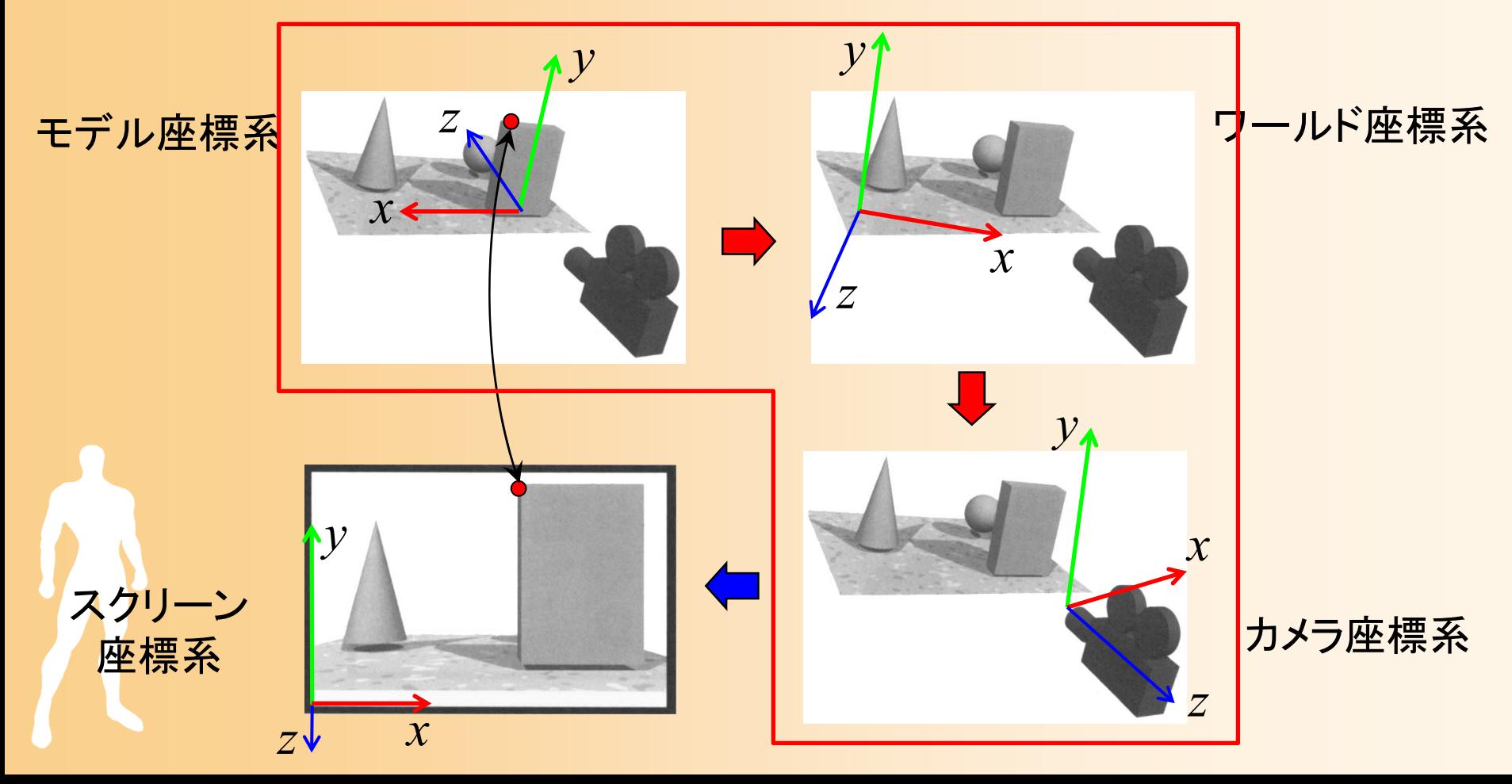

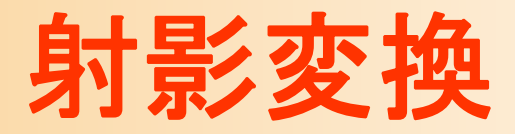

#### $\bullet$ カメラ座標系からスクリーン座標系に変換

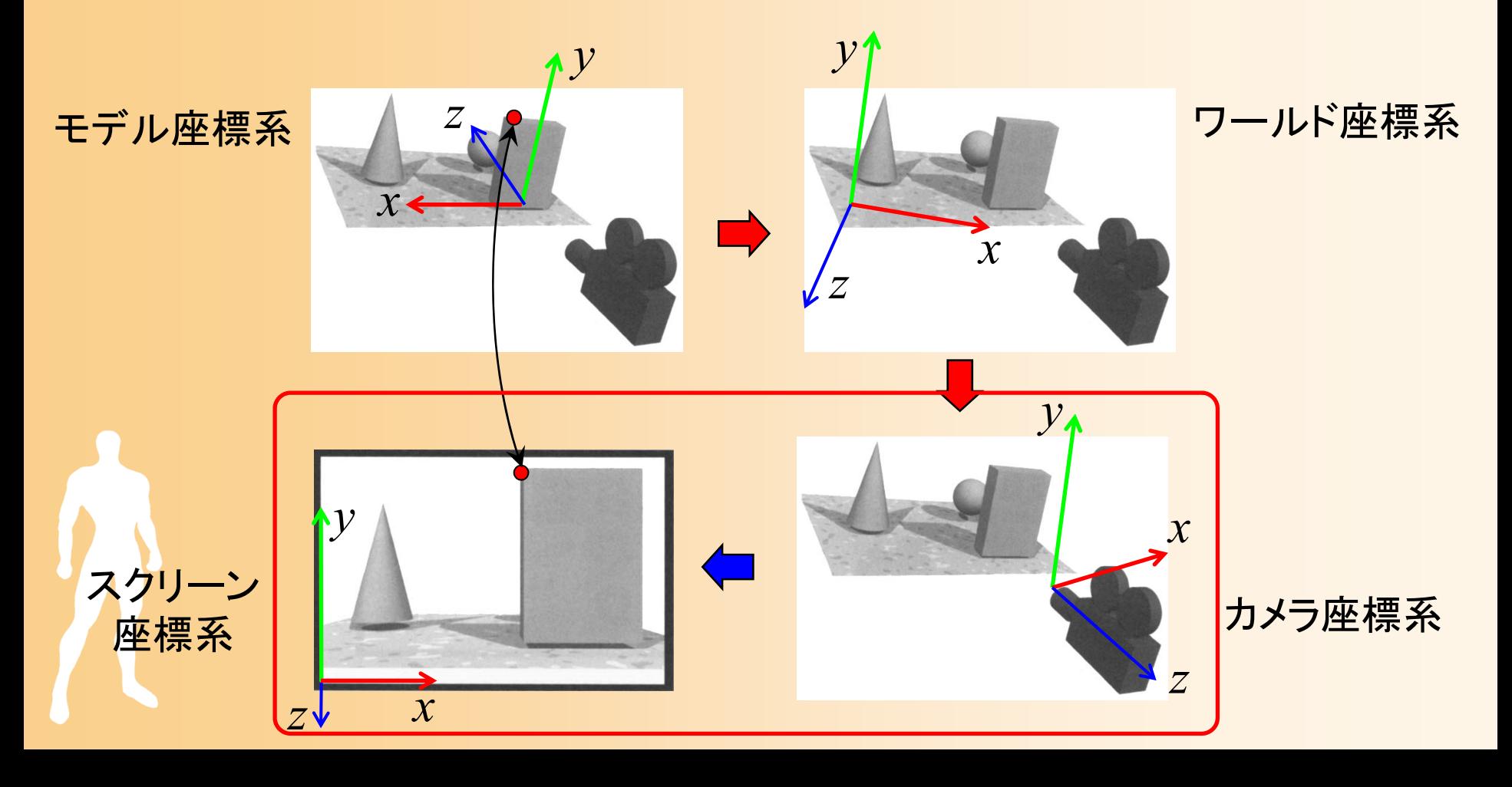

### 同次座標変換

- $\bullet$  同次座標変換
	- 4×4行列の演算により、3次元空間における 平行移動・回転・拡大縮小(アフィン変換)などの 操作を統一的に実現
		- ( *x*, *y*, *<sup>z</sup>*, <sup>w</sup>)の4次元座標値(同次座標)を扱う
		- •• 3次元座標値は(x/w, y/w, z/w)で計算(通常は w = 1)

 $00^{\prime\prime} x$   $01^{\prime\prime} 02$  $R_{10}$   $R_{11}S_{y}$   $R_{12}$   $||T_{y}|| ||y||$  *y* 20 21 22 *R R RS T <sup>z</sup> <sup>z</sup>* $0 \qquad 0 \qquad 0 \qquad 1 \mid\!\mid w \mid \mid w'$ *x*  $\bigcup$   $\bigcup$   $\bigcup$   $\bigcap$   $\bigcap$   $\$ *y* **y 1** *y z z* $R_{\infty}S \setminus R_{\infty}$   $R_{\infty}$   $T \setminus X$   $(x)$   $(x)$ *w w* $\begin{bmatrix} R_{00}S_x & R_{01} & R_{02} \ R_0 & R_0 & R_0 \end{bmatrix}$  $\left\| \begin{array}{cc} R_{10} & R_{11} S_{y} & R_{12} \ R_{21} & 1 \end{array} \right\| \left\| y \right\| = \left\| y' \right\|$  $R_{\infty}$   $R_{\infty}$   $R_{\infty}$   $S$   $T \parallel z \parallel z \parallel z \parallel$ 

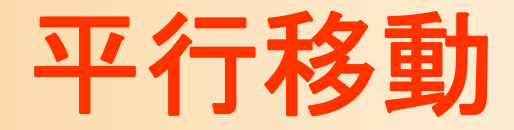

- $\bullet$  平行移動
	- (*Tx*,*Ty*,*Tz*)の平行移動
		- 4×4行列を用いることで、平行移動を適用することが できる

$$
\begin{pmatrix} 1 & 0 & 0 & T_x \\ 0 & 1 & 0 & T_y \\ 0 & 0 & 1 & T_z \\ 0 & 0 & 0 & 1 \end{pmatrix} \begin{pmatrix} x \\ y \\ z \\ z \end{pmatrix} = \begin{pmatrix} x + T_x \\ y + T_y \\ z + T_z \\ 1 \end{pmatrix} = \begin{pmatrix} x' \\ y' \\ z' \\ 1 \end{pmatrix}
$$

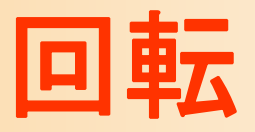

#### $\bullet$ 回転

### 原点を中心とする回転を表す

$$
\begin{pmatrix}\nR_{00} & R_{01} & R_{02} \\
R_{10} & R_{11} & R_{12} \\
R_{20} & R_{21} & R_{22}\n\end{pmatrix}\n\begin{pmatrix}\nx \\
0 \\
0 \\
z\n\end{pmatrix}\n\begin{pmatrix}\nx \\
y \\
z \\
1\n\end{pmatrix}\n=\n\begin{pmatrix}\nR_{00}x + R_{01}y + R_{02}z \\
R_{10}x + R_{11}y + R_{12}z \\
R_{20}x + R_{21}y + R_{22}z \\
1\n\end{pmatrix}\n=\n\begin{pmatrix}\nx' \\
y' \\
z' \\
1\n\end{pmatrix}
$$

### 回転変換の行列

- $\bullet$  回転変換の行列の導出方法
	- 各軸を中心として右ねじの方向の回転(軸の元 から見て反時計回り方向の回転)を通常使用
	- yz平面、xz平面、 xy平面での回転を考えれば、 2次元平面での回転変換と同様に求められる

• 2次元平面での回転行列は、高校の数学の内容

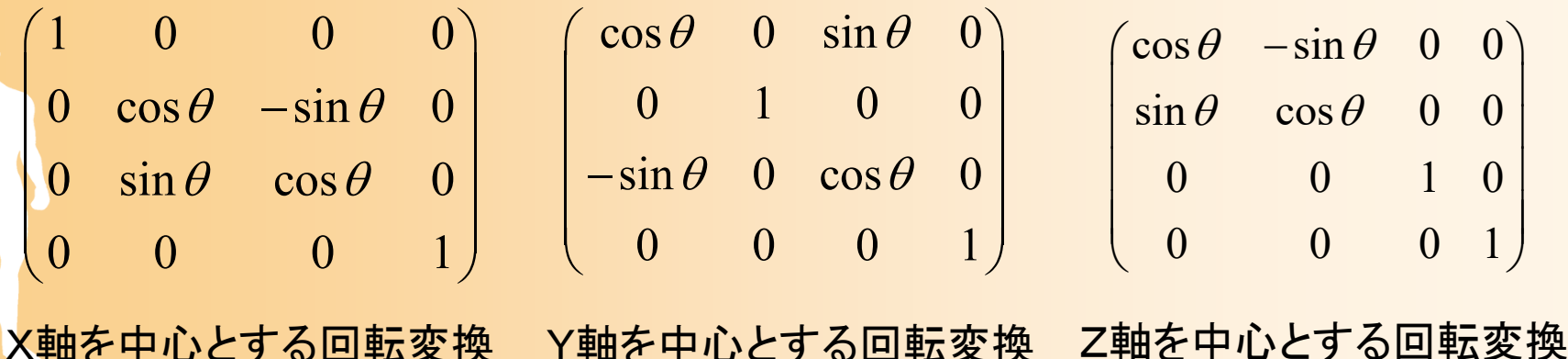

### 複数の変換行列の適用例

 $\bullet$ 回転・移動の組み合わせの例

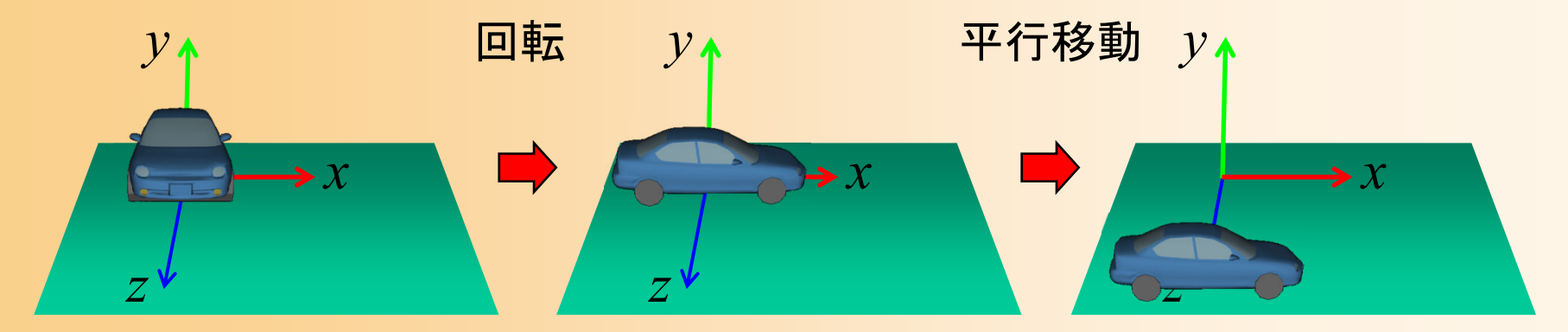

1 0 0 0  $( \cos 90^\circ \quad 0 \quad \sin 90^\circ \quad 0$  $0 \t 1 \t 0 \t 0 \t 0 \t 0 \t 1 \t 0 \t 0$ 0 0 1 5  $\|-sin 90^\circ$  0  $cos 90^\circ$  0  $0 \t 0 \t 1 \t 0 \t 0 \t 0 \t 1 \t 1 \t 1$ *x x y y z z*  $\begin{pmatrix} 1 & 0 & 0 & 0 \\ 0 & 1 & 0 & 0 \end{pmatrix} \begin{pmatrix} \cos 90^\circ & 0 & \sin 90^\circ & 0 \\ 0 & 0 & 1 & 0 \end{pmatrix} \begin{pmatrix} x \\ y \end{pmatrix} = \begin{pmatrix} x' \\ y' \end{pmatrix}$  $\begin{bmatrix} 0 & 1 & 0 & 0 \\ 0 & 0 & 1 & 5 \\ 0 & 0 & 0 & 1 \end{bmatrix} \begin{bmatrix} 0 & 1 & 0 & 0 \\ -\sin 90^\circ & 0 & \cos 90^\circ & 0 \\ 0 & 0 & 0 & 1 \end{bmatrix} \begin{bmatrix} y \\ z \\ z \\ 1 \end{bmatrix} = \begin{bmatrix} y' \\ z' \\ 1 \end{bmatrix}$  $\Omega$   $\Omega$   $\Omega$   $\Omega$  $\Omega$   $\Omega$   $\Omega$   $\Omega$ 平行移動 回転 先に適用する方が右側になることに注意!

### 演習問題**1**

 $\bullet$  下記のシーンにおける、モデル座標系からカ メラ座標系への変換行列を求めよ ワールド座標系に対して、モデルが(12,0,2) の位 置にあり、Y軸を中心に -90度 回転している – ワールド座標系に対して、カメラが (-8,4,1) の位 置にあり、Y軸を中心に -90度 回転している

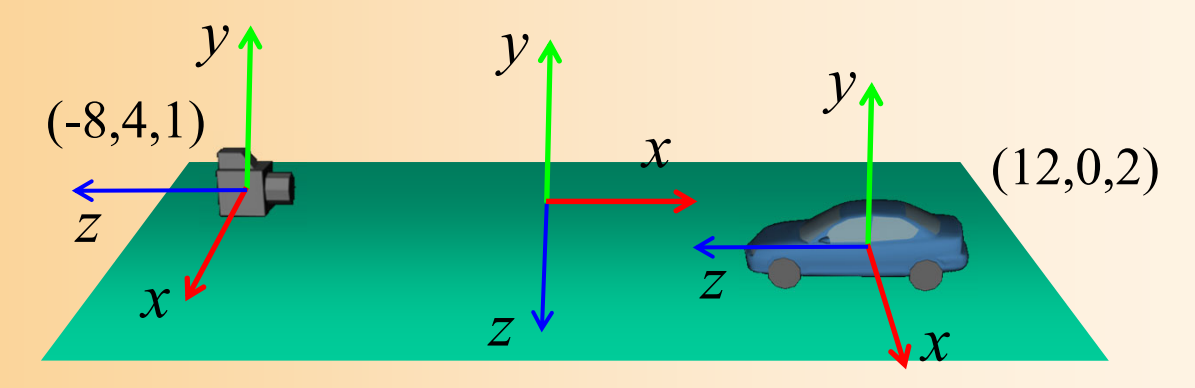

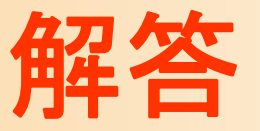

### $\bullet$ モデル座標系→カメラ座標系への変換

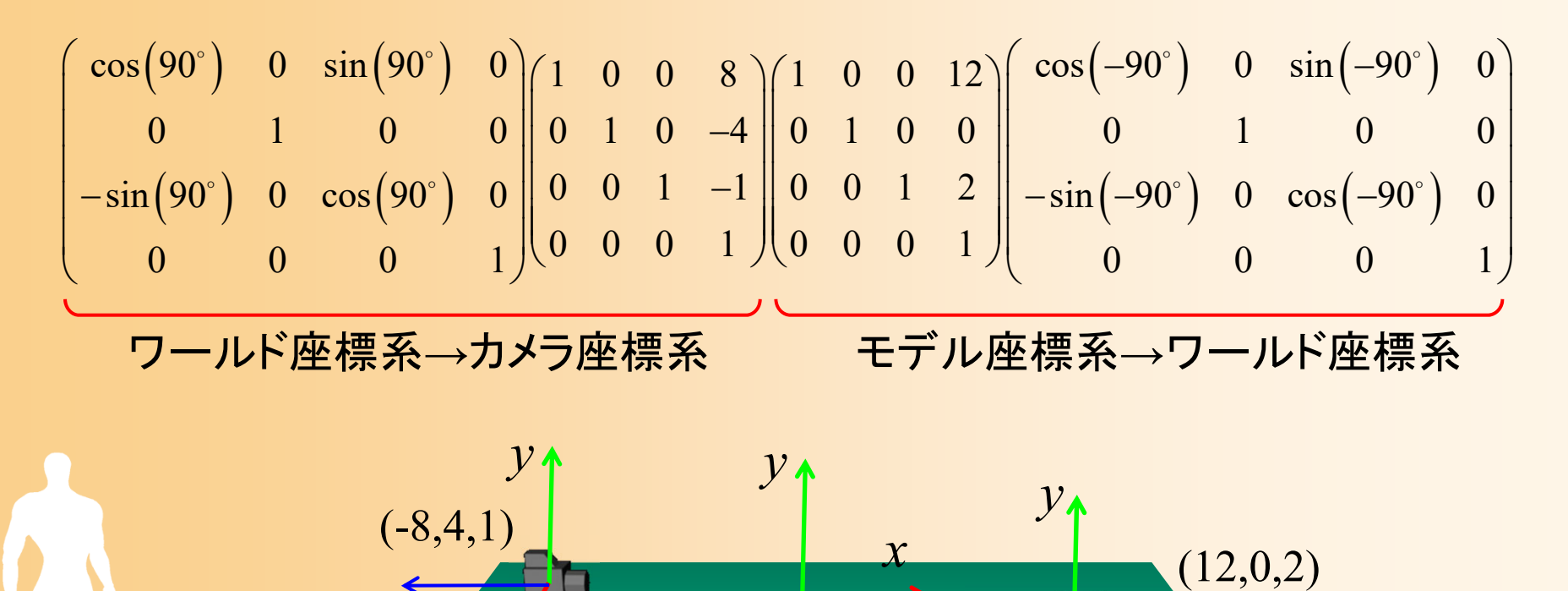

*z*

*x*

*z*

*z*

*x*

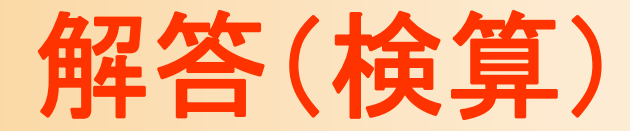

 $\bullet$ 検算

100 1

 $\begin{bmatrix} 1 & 0 & 0 & 1 \\ 0 & 1 & 0 & -4 \end{bmatrix}$ 

 $\begin{bmatrix} 0 & 0 & 1 & -20 \end{bmatrix}$ 

010 4

 $0 \quad 0 \quad 1 \quad -20$ 

 $\begin{pmatrix} 0 & 0 & 1 \\ 0 & 0 & 0 & 1 \end{pmatrix}$ 

 $0\quad 0\quad 0\quad 1$ 

### 行列を実際に計算してみる

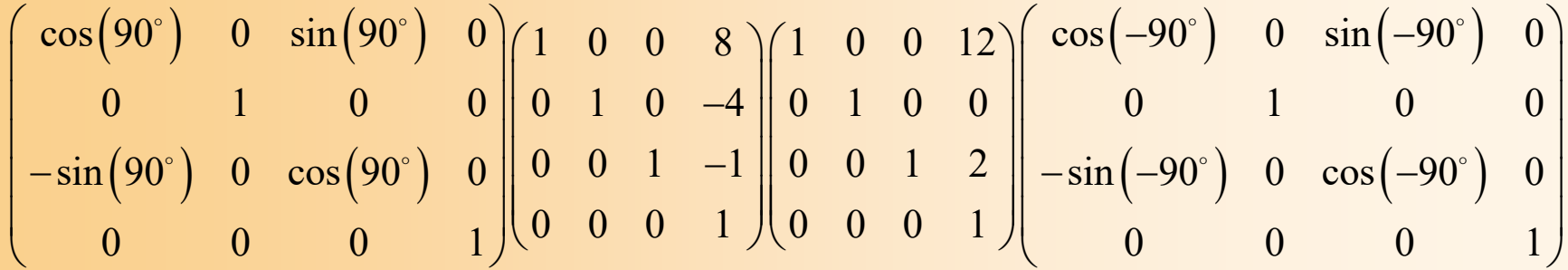

この場合、モデル座標系とカメラ座標系の向きが同じなので、 結果的に単なる平行移動になっていることに注目

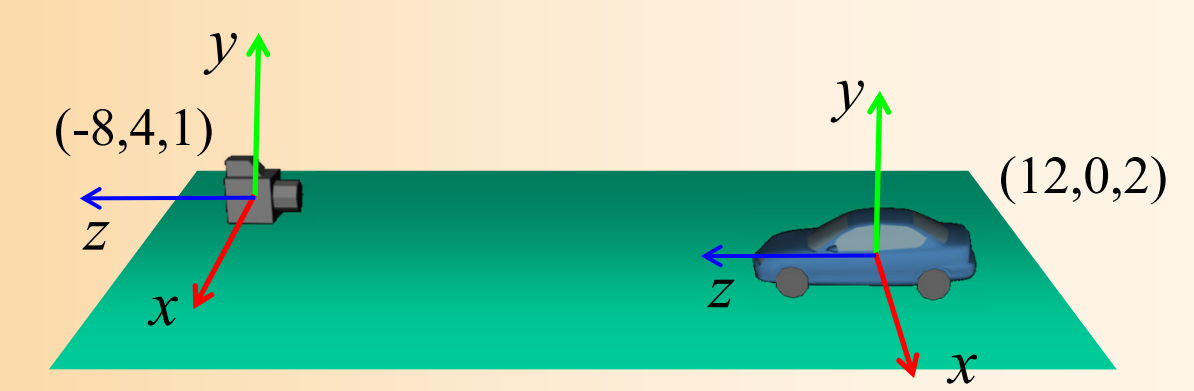

### 平行移動の適用位置(復習)

 $\bullet$  平行移動を適用する順番により、結果は変 る

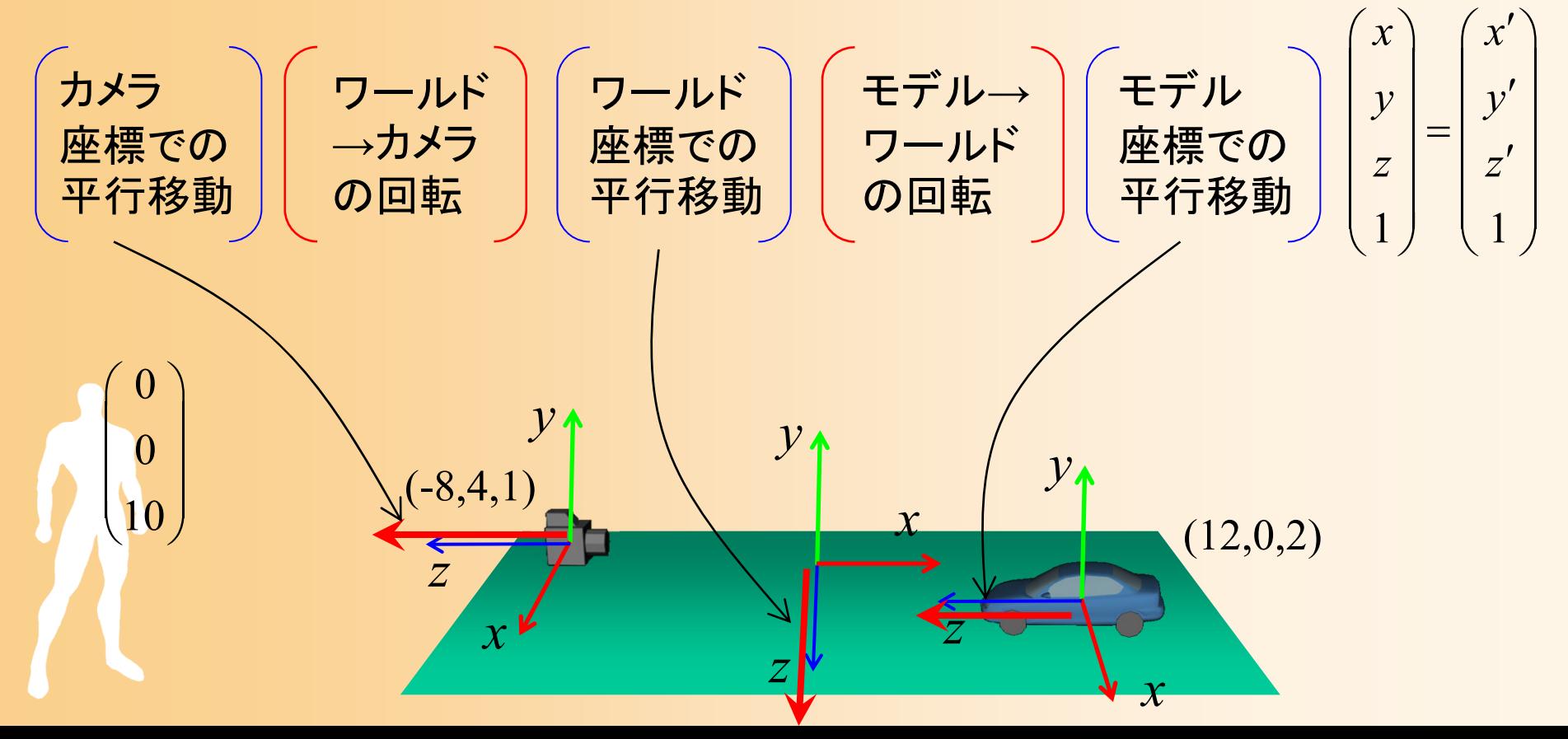

## 前回の演習問題(宿題)

### 演習問題

 $\bullet$  下記のシーンにおける、モデル座標系からカ メラ座標系への変換行列を求めよ ワールド座標系に対して、モデルが(-5,0,3) の 位置にあり、Y軸を中心に -30度 回転している – ワールド座標系に対して、カメラが (7,4,2) の位 置にあり、Y軸を中心に 90度 回転している *y zxy xy*  $(-5,0,3)$ *z*(7,4,2) *xz*

### 演習問題

- 1. 変換行列を求める
	- モデル座標系からカメラ座標系への変換行列を 求める
	- 行列の積の形で表現

2. 検算

 変換行列(行列の積)を計算 – いくつかの座標に適用してみて、結果を確認 (0, 0, 0) に座標変換を適用 (0, 0, 1) に座標変換を適用

# 変換行列の復習・応用

### 行列演算の適用(復習)

 $\bullet$ 回転・移動の組み合わせの例

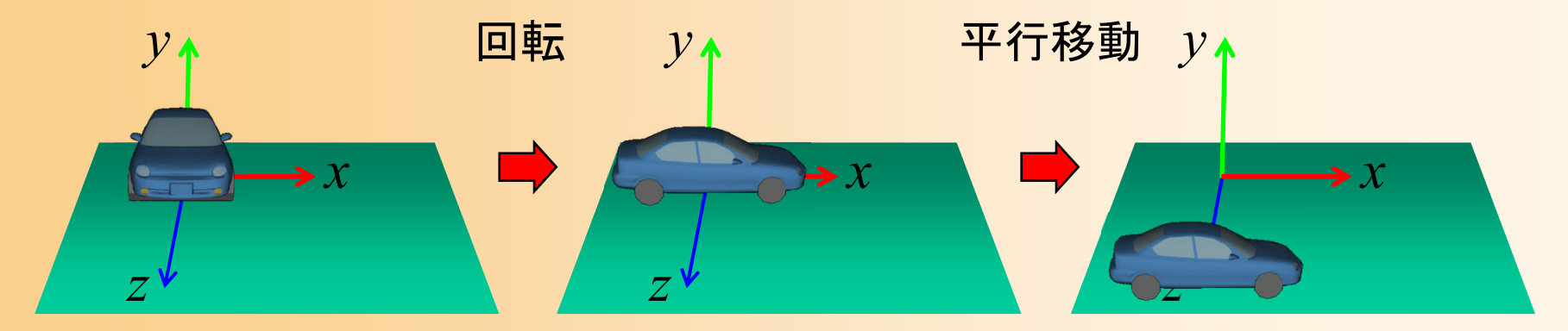

1 0 0 0  $( \cos 90^\circ \quad 0 \quad \sin 90^\circ \quad 0$  $0 \t 1 \t 0 \t 0 \t 0 \t 0 \t 1 \t 0 \t 0$ 0 0 1 5  $\|-sin 90^\circ$  0  $cos 90^\circ$  0  $0 \t 0 \t 1 \t 0 \t 0 \t 0 \t 1 \t 1 \t 1$ *x x y y z z*  $\begin{pmatrix} 1 & 0 & 0 & 0 \\ 0 & 1 & 0 & 0 \end{pmatrix} \begin{pmatrix} \cos 90^\circ & 0 & \sin 90^\circ & 0 \\ 0 & 0 & 1 & 0 \end{pmatrix} \begin{pmatrix} x \\ y \end{pmatrix} = \begin{pmatrix} x' \\ y' \end{pmatrix}$  $\begin{bmatrix} 0 & 1 & 0 & 0 \\ 0 & 0 & 1 & 5 \\ 0 & 0 & 0 & 1 \end{bmatrix} \begin{bmatrix} 0 & 1 & 0 & 0 \\ -\sin 90^\circ & 0 & \cos 90^\circ & 0 \\ 0 & 0 & 0 & 1 \end{bmatrix} \begin{bmatrix} y \\ z \\ z \\ 1 \end{bmatrix} = \begin{bmatrix} y' \\ z' \\ 1 \end{bmatrix}$  $\Omega$   $\Omega$   $\Omega$   $\Omega$  $\Omega$   $\Omega$   $\Omega$   $\Omega$ 平行移動 回転 先に適用する方が右側になることに注意!

# 行列計算の適用順序(復習)

- $\bullet$  行列演算では可換則は成り立たないことに 注意!
	- $AB \neq BA$
- $\bullet$  行列の適用順序によって結果が異なる 例:
	- 回転 <sup>→</sup>平行移動
	- 平行移動 <sup>→</sup>回転

### 平行移動の適用位置

 $\bullet$  平行移動を適用する順番により、結果は変る カメラ座標系での移動、モデル座標系での移動

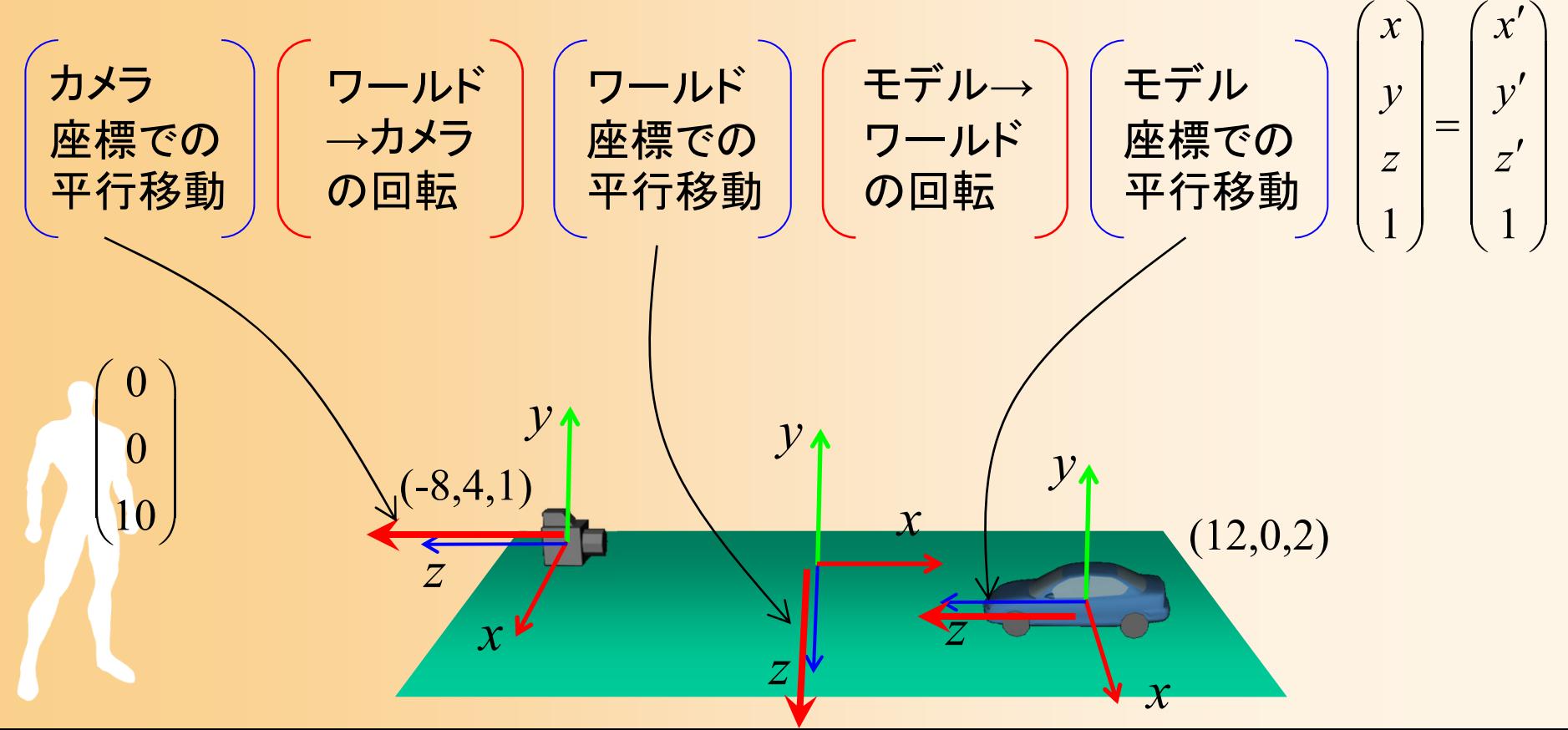

# 複数の回転をかけるときの注意

 $\bullet$  2回目以降の回転は、各回転は、前の回転 がかかった後の座標系で適用されることに 注意

## 複数の回転をかける例( **1** )

- $\bullet$  Y軸周りの回転 → X軸周りの回転
	- 2回目の X軸周りの回転は、ワールド座標系の X 軸ではなく、最初の回転を適用したあとのカメラ 座標系の X軸周りの回転となる

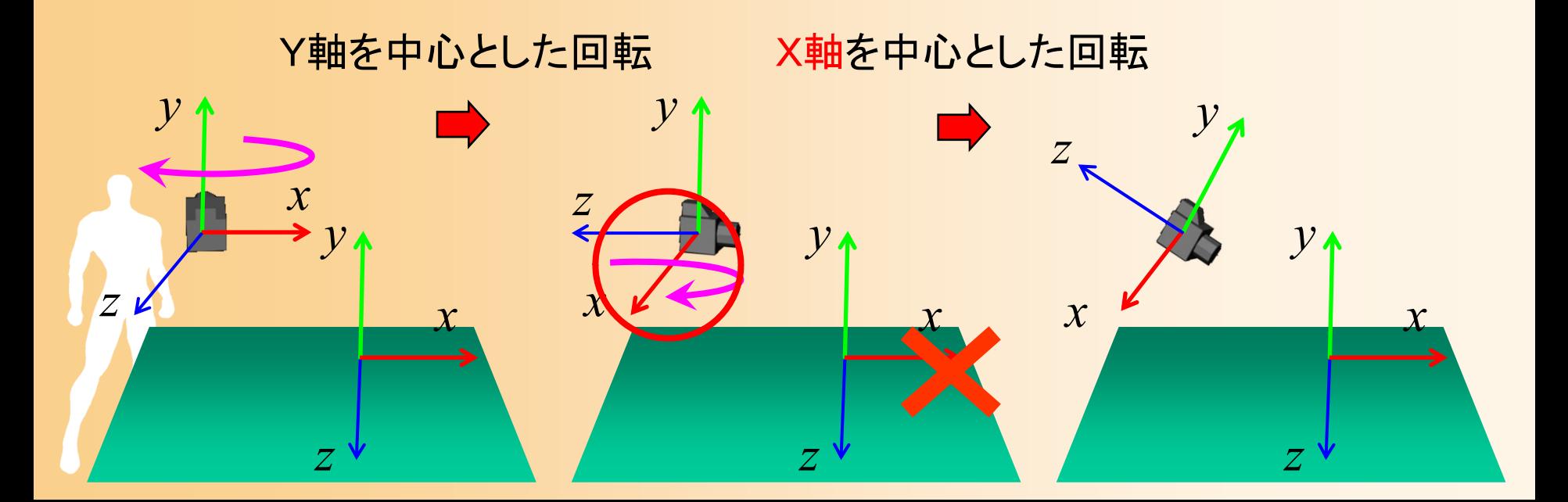

# 複数の回転をかける例(**2**)

- $\bullet$  Y軸周りの回転 → Z軸周りの回転
	- 同じく、2回目のZ軸周りの回転は、ワールド座 標系のZ軸ではなく、最初の回転を適用したあと のカメラ座標系のZ軸周りの回転となる

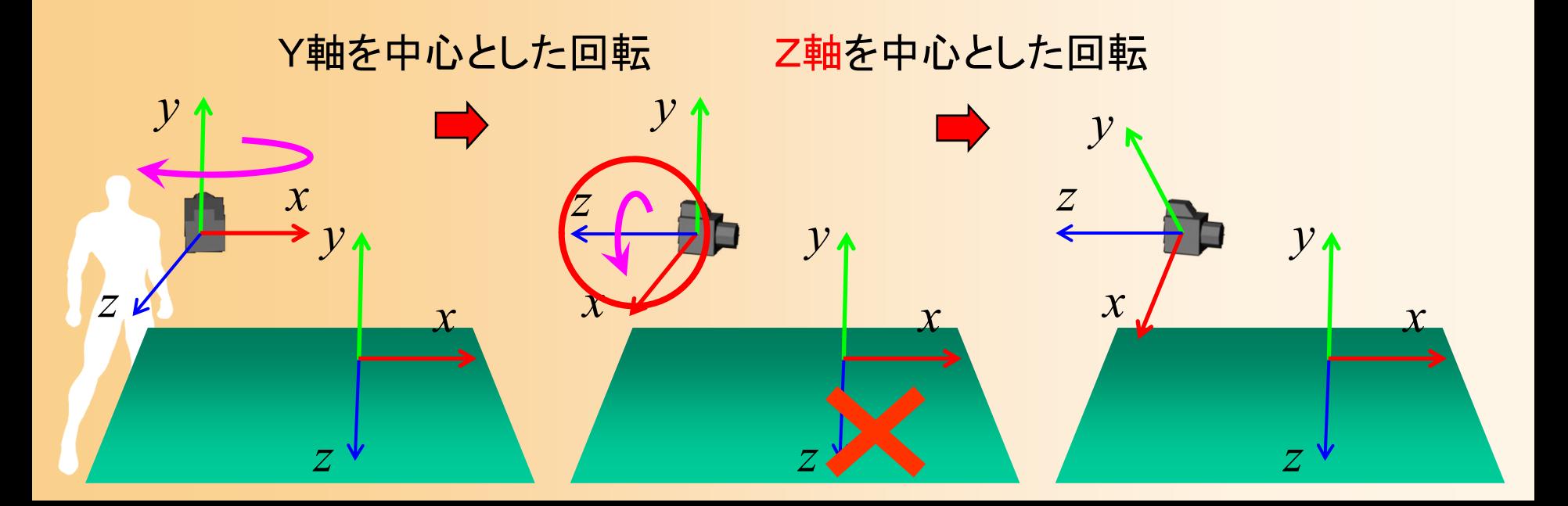

## 複数の回転をかけるときの注意

 $\bullet$  最終的に決めたい向きに応じて、どのような 順番・角度で変換行列を適用するのが適切 かを考えて、決める必要がある

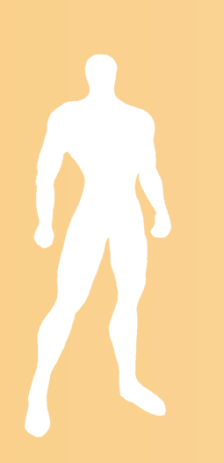

## 追加の演習問題

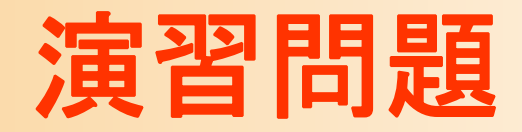

- • 下記のシーンにおける、モデル座標系からカメラ座 標系への変換行列を求めよ
	- – 物体の位置が(10,0,3)にあり、Y軸を中心として -90度 回転している

*y*

*y*

*x*

*z*

 $(-8,10,1)$ 

*z*

– カメラの位置が(-8,10,1)にあり、Y軸を中心として -90度、 Z軸を中心として-45度 回転している

*x*

*z*

 $(10,0,3)$ 

*x*

*y*

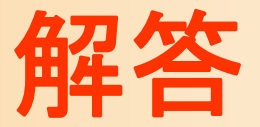

 $\bullet$ 解答

### X軸周りの回転 Y軸周りの回転

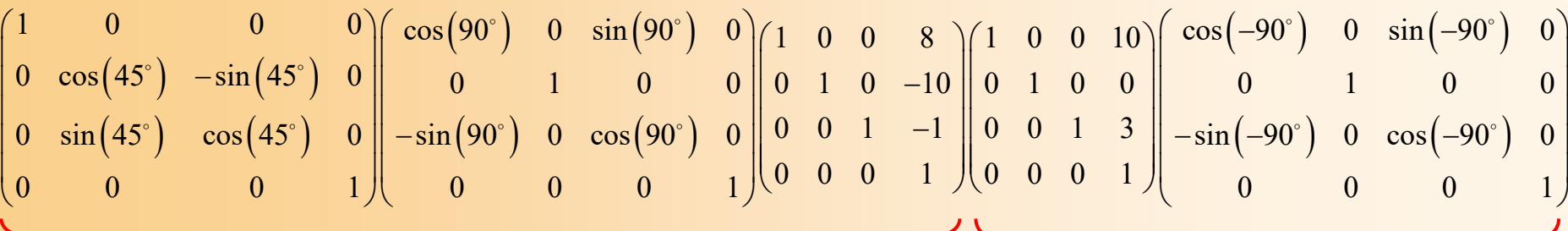

ワールド座標系→カメラ座標系 モデル座標系→ワールド座標系

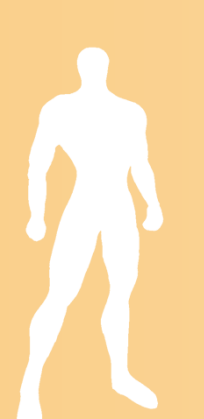

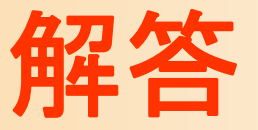

#### $\bullet$ モデル座標系→ワールド座標系

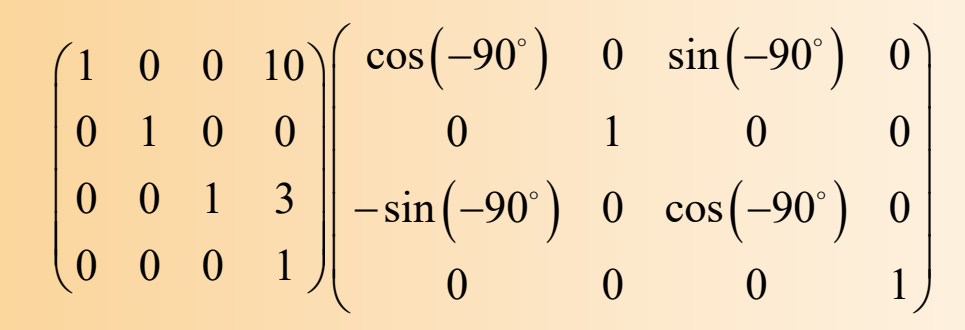

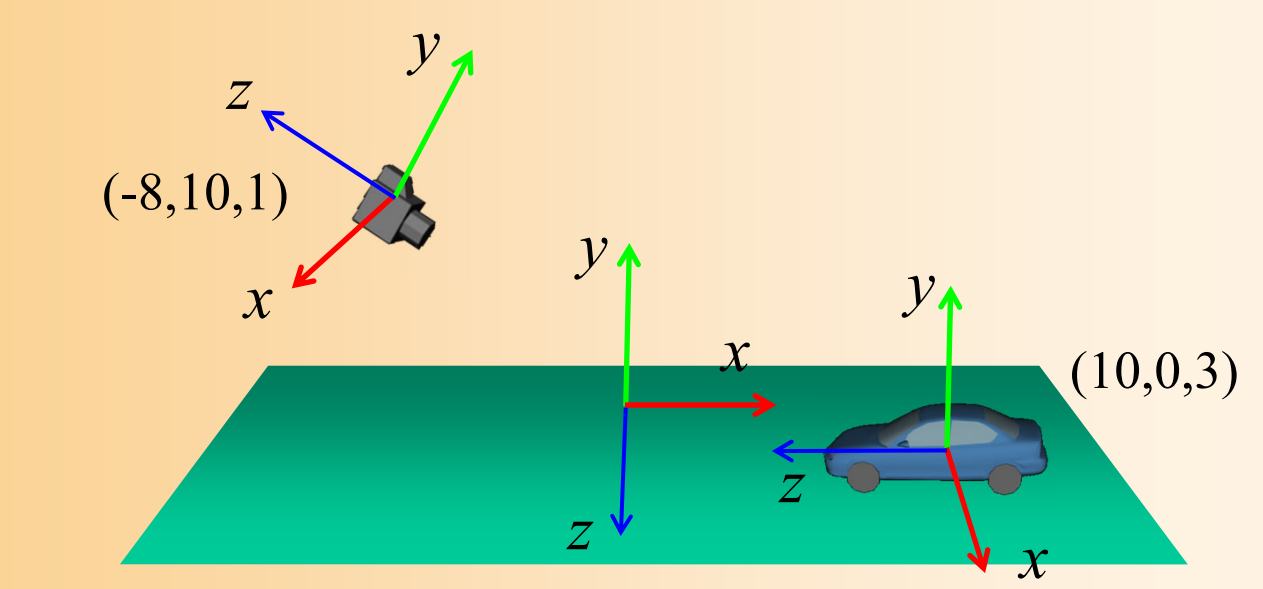

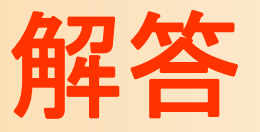

 $\bullet$ ワールド座標系→カメラ座標系

*y*

*x*

*z*

 $(-8,10,1)$ 

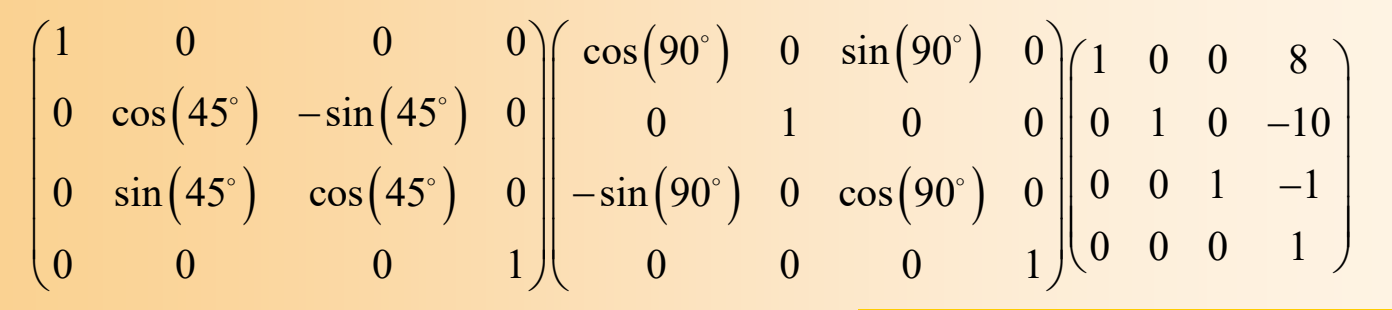

 $\mathcal{Y}$ 

*z*

*x*

*z*

最初にY軸を中心とした回転 行列をかける必要がある

*y* Z軸ではなく、X軸を中心とした 回転行列をかける必要がある

*x*

 $(10,0,3)$ 

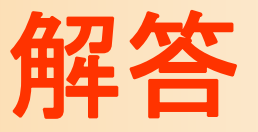

 $\bullet$ 2つの回転行列の適用

> $\left( 45^{\circ}\right) \hspace{.2cm} -\!\sin\!\left( 45^{\circ}\right)$  $\left( 45^{\circ}\right) \quad \cos \!\left( 45^{\circ}\right)$  $\left(90^\circ\right)$  0  $\sin\!\left(90^\circ\right)$  $\left(90^\circ\right)$  0  $\cos\!\left(90^\circ\right)$  $\begin{array}{ccc} 1 & 0 & 0 \end{array} \hspace{1.2cm} \begin{array}{ccc} 0 & 0 \end{array} \hspace{1.2cm} \left( \begin{array}{ccc} \cos(90^\circ) & 0 & \sin(90^\circ) & 0 \end{array} \right) \hspace{1.2cm} \begin{array}{ccc} 1 & 0 & 0 \end{array} \hspace{1.2cm} \begin{array}{ccc} 8 \end{array}$  $0 \quad \cos(45^\circ) \quad -\sin(45^\circ) \quad 0 \parallel \qquad 0 \qquad \quad 1 \qquad \quad 0 \qquad \quad 0 \parallel 0 \quad 1 \quad 0 \quad \quad -10$ 0  $\sin(45^\circ)$   $\cos(45^\circ)$  0  $\sin(90^\circ)$  0  $\cos(90^\circ)$  0  $\sin(0.0^\circ)$  1 -1  $0 \t 0 \t 0 \t 1 \t 0 \t 0 \t 0 \t 1 \t 0$  $\begin{pmatrix} 1 & 0 & 0 & 0 \\ 0 & \cos(45^\circ) & -\sin(45^\circ) & 0 \end{pmatrix} \begin{pmatrix} \cos(90^\circ) & 0 & \sin(90^\circ) & 0 \\ 0 & 0 & 1 & 0 \end{pmatrix} \begin{pmatrix} 1 & 0 & 0 & 8 \\ 0 & 1 & 0 & 10 \end{pmatrix}$  $\begin{array}{|c|c|c|c|c|c|c|c|} \hline 0 & \cos(45^\circ) & -\sin(45^\circ) & 0 & 0 & 1 & 0 & 0 & 0 & 0 & 0 & -10 \\ 0 & \sin(45^\circ) & \cos(45^\circ) & 0 & -\sin(90^\circ) & 0 & \cos(90^\circ) & 0 & 0 & 1 & -1 \end{array}$  $\begin{bmatrix} 0 & \sin \left(45^{\circ}\right) & \cos \left(45^{\circ}\right) & 0 \ 0 & 0 & 1 \end{bmatrix} \begin{bmatrix} -\sin \left(90^{\circ}\right) & 0 & \cos \left(90^{\circ}\right) & 0 \ 0 & 0 & 0 & 1 \end{bmatrix} \begin{bmatrix} 0 & 0 & 1 & -1 \ 0 & 0 & 0 & 1 \end{bmatrix}$  $\circ$  and  $\circ$  and  $\circ$   $\circ$   $\qquad \qquad$   $\ldots$   $\qquad$   $\qquad$   $\q$

*xy zxy zxy zxy zxy zzxy* Y軸を中心とした回転 X軸を中心とした回転

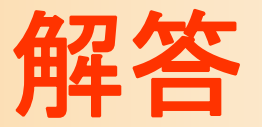

 $\bullet$ 注意点

### 2番目の回転では、ワールド座標系でみると Z軸を中心に回転しているが、カメラ座標系では X軸を中心に回転している

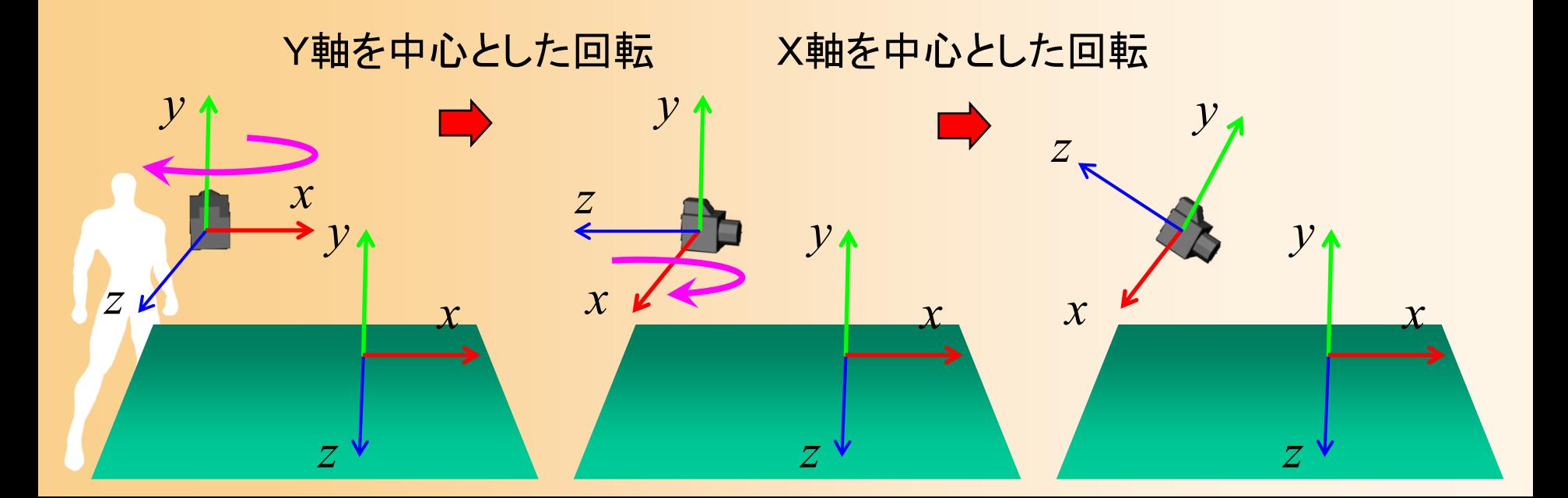

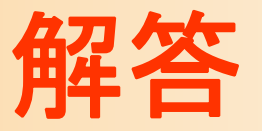

 $\bullet$  図から分かるように、回転についてはカメラ座 標系のX軸を中心に -45度 回転するのと同じ

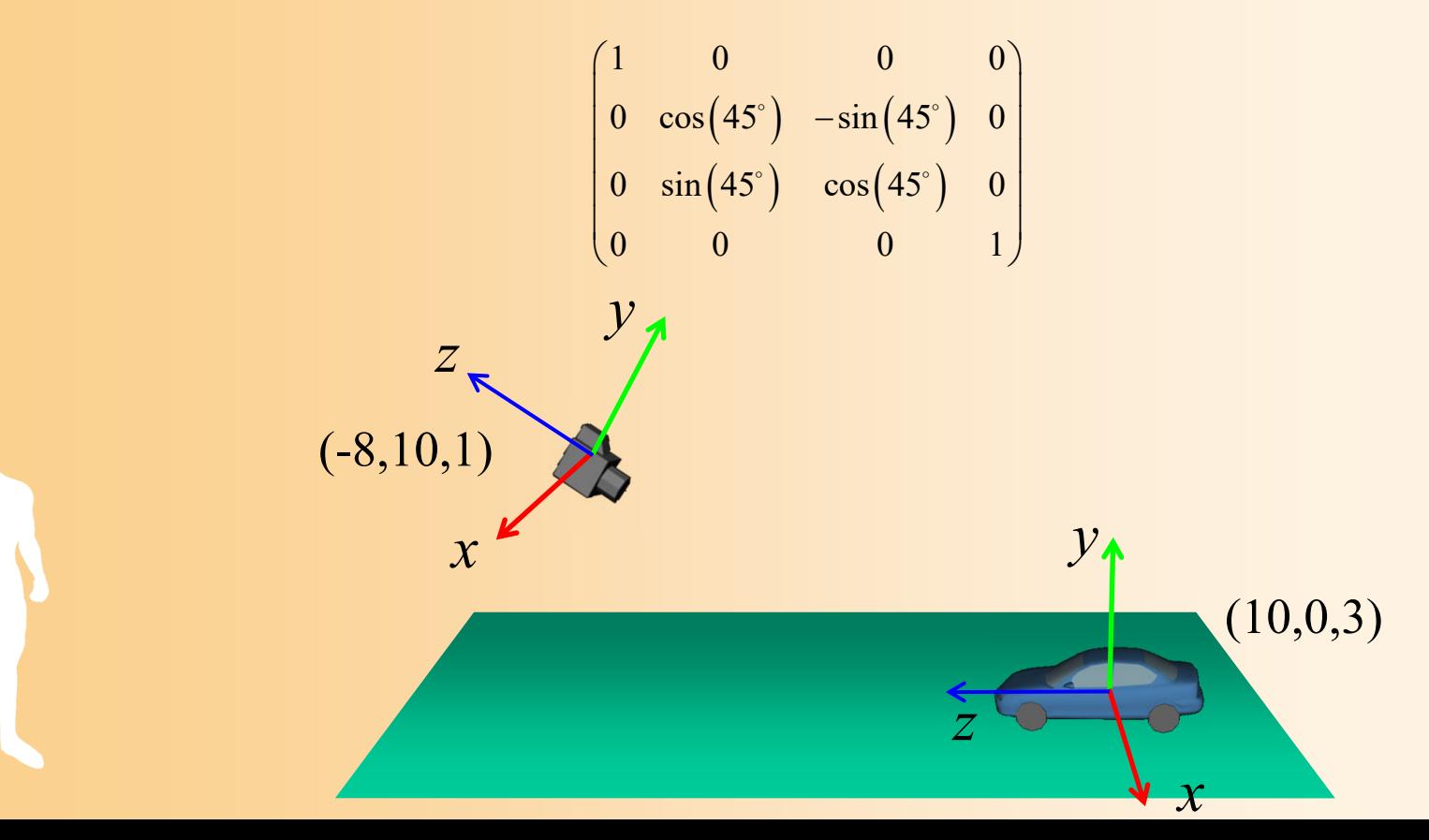

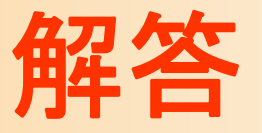

### $\bullet$ 最初と2回目の回転は打ち消しあう点に注目

 $\left( 45^{\circ}\right) \hspace{0.1in} -\!\sin\!\left( 45^{\circ}\right)$  $\left( 45^{\circ}\right) \quad \cos \!\left( 45^{\circ}\right)$  $(90^\circ)$  0 sin $(90^\circ)$  $(90^\circ)$  0  $\cos(90^\circ)$  0  $\parallel$  0 0 1 -1  $\parallel$  0 0 1 3  $\parallel$  - $\sin(-90^\circ)$  $0 \sin(-90^\circ)$  $1$  0 0 0  $\cos(90^\circ)$  0  $\sin(90^\circ)$  0  $(1$  0 0 8  $(1$  0 0 10  $\cos(\sqrt{90^\circ})$  0  $\sin(-90^\circ)$  0 <sup>0</sup> cos <sup>45</sup> sin <sup>45</sup> <sup>0</sup> <sup>0</sup> <sup>1</sup> <sup>0</sup> <sup>0</sup> <sup>0</sup> <sup>1</sup> <sup>0</sup> <sup>10</sup> <sup>0</sup> <sup>1</sup> <sup>0</sup> <sup>0</sup> <sup>0</sup> <sup>1</sup> <sup>0</sup> <sup>0</sup> 0  $\sin(45^\circ)$   $\cos(45^\circ)$  0  $\sin(90^\circ)$  0  $\cos(90^\circ)$  0  $\parallel$  0 0 1 -1  $\parallel$  0 0 1 3  $\parallel$  - $\sin(-90^\circ)$  0  $\cos(-90^\circ)$  $\begin{array}{ccccccc} 0 & 0 & 0 & 1 & 0 & 0 & 0 & \end{array}$  ,  $\begin{array}{ccccccc} 0 & 0 & 1 & 0 & 0 & 1 \end{array}$  $\begin{pmatrix} 1 & 0 & 0 & 0 \\ 0 & 0 & 0 & 0 \\ 0 & 0 & 0 & 0 \end{pmatrix} \begin{pmatrix} \cos(90^\circ) & 0 & \sin(90^\circ) & 0 \\ \cos(90^\circ) & 0 & 0 & 8 \end{pmatrix} \begin{pmatrix} 1 & 0 & 0 & 10 \end{pmatrix} \begin{pmatrix} \cos(-90^\circ) & 0 & \sin(-70^\circ) & 0 \\ 0 & 0 & 0 & 0 \end{pmatrix}$  $\degree$  |  $\degree$  |  $\angle$  15 $\degree$   $\begin{pmatrix} 0 & \sin(45^\circ) & \cos(45^\circ) & 0 \\ 0 & 0 & 0 & 1 \end{pmatrix}$   $- \sin(90^\circ)$   $\begin{pmatrix} 0 & \cos(90^\circ) & 0 & \cos(90^\circ) & 0 \\ 0 & 0 & 0 & 1 \end{pmatrix} \begin{pmatrix} 0 & 0 & 1 & -1 \\ 0 & 0 & 1 & 1 \end{pmatrix} \begin{pmatrix} 0 & 0 & 1 & 3 \\ 0 & 0 & 0 & 1 \end{pmatrix}$   $- \sin(-90^\circ)$   $\begin{pmatrix} 0 & \cos(45^\circ) & 0 & \cos$ COS(90°) U  $\sim 0.6$  and  $\sim 0.2$  and  $\sim 0.2$  and  $\sim 0.00$  and  $\sim 0.00$  and  $\sim 0.00$  and  $\sim 0.00$  and  $\sim 0.00$  and  $\sim 0.00$  and  $\sim 0.00$  and  $\sim 0.00$  and  $\sim 0.00$  and  $\sim 0.00$  and  $\sim 0.00$  and  $\sim 0.00$  and  $\sim 0.00$  and <sup>0</sup> <sup>0</sup>  $\begin{pmatrix}\n\cos(-90^\circ) & 0 & \sin(-90^\circ) & 0 \\
0 & \cos(-90^\circ) & 0 & 0 \\
0 & 0 & \cos(-90^\circ) & 0 \\
-\sin(-90^\circ) & 0 & \cos(-90^\circ) & 0 \\
0 & 0 & 0 & \cos(-90^\circ) & 0\n\end{pmatrix}$ ワールド座標系→カメラ座標系 モデル座標系→ワールド座標系

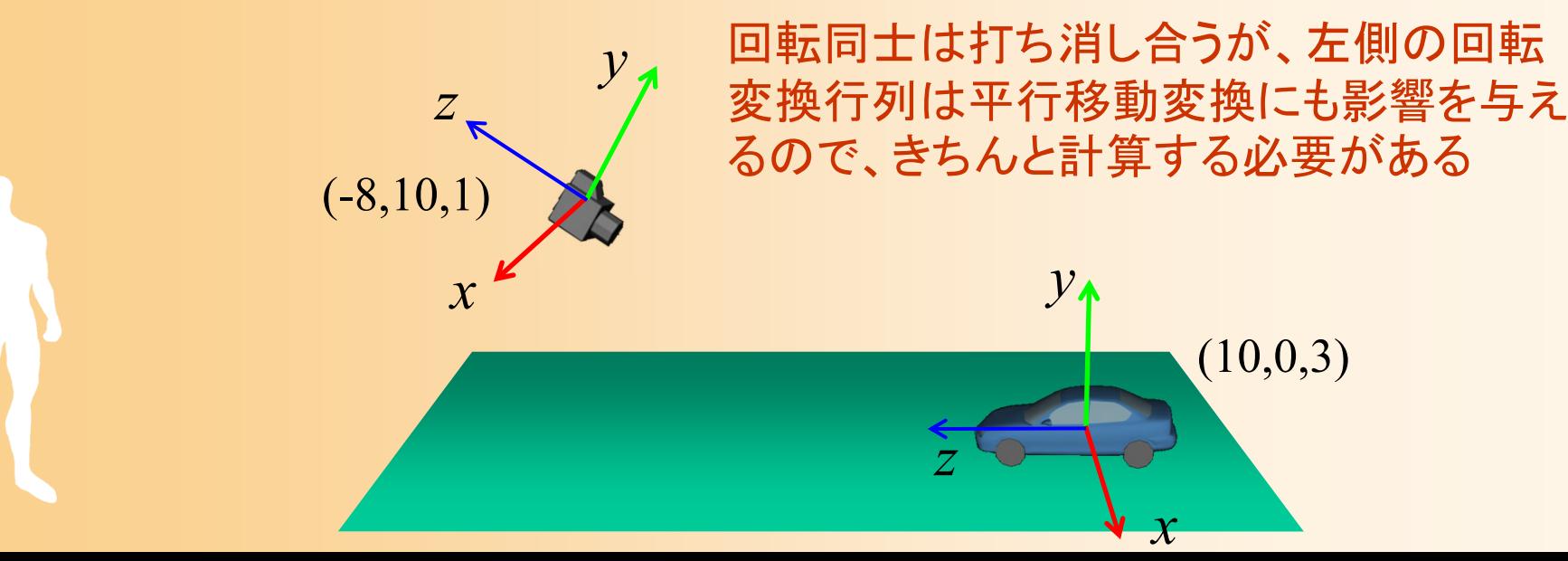

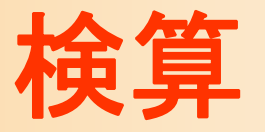

### $\bullet$  前の問題と同様の検算を行う (各自でやっておくこと)

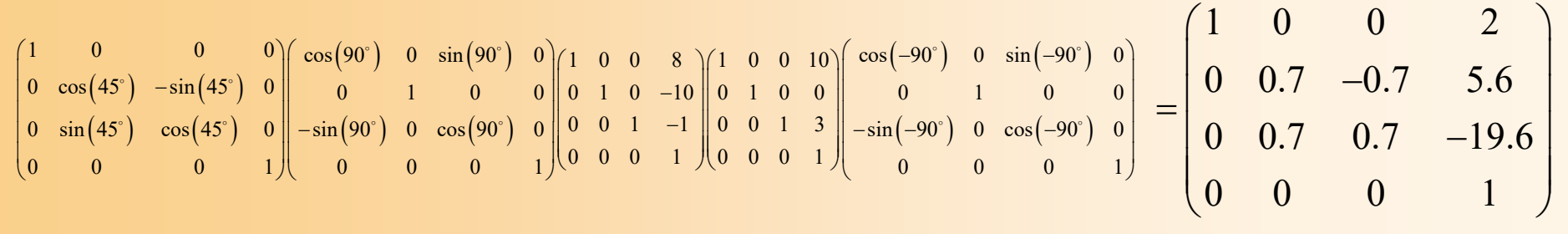

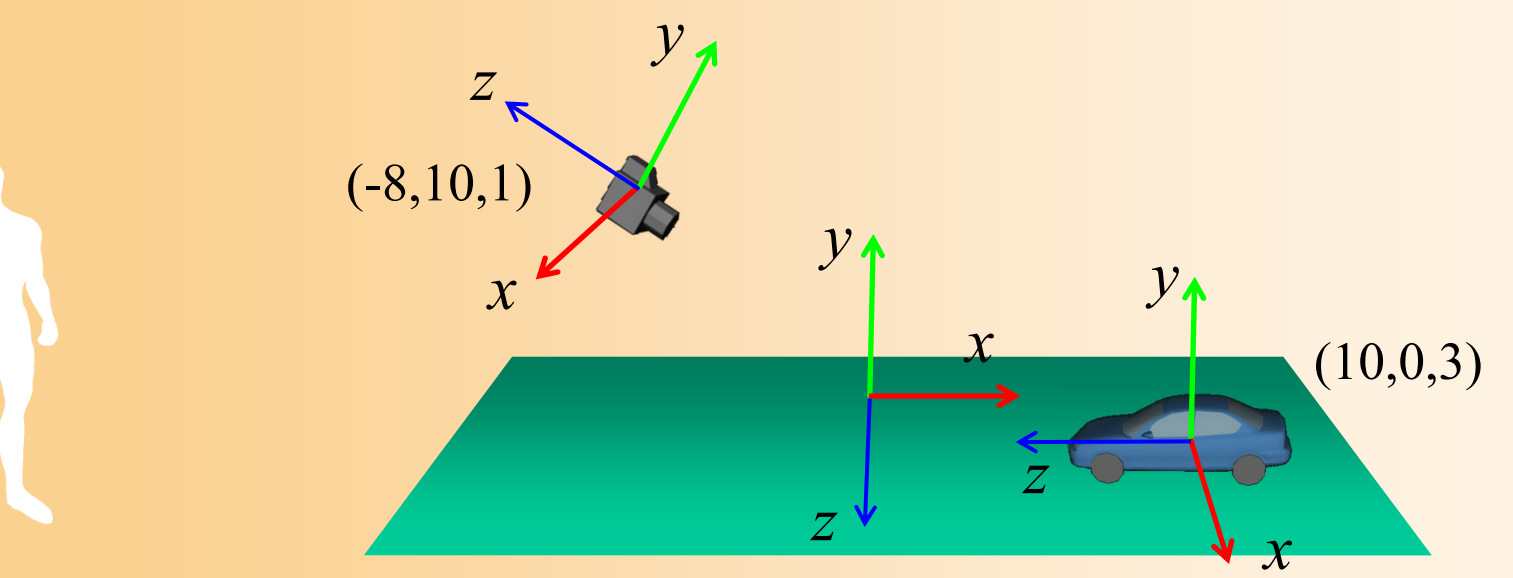

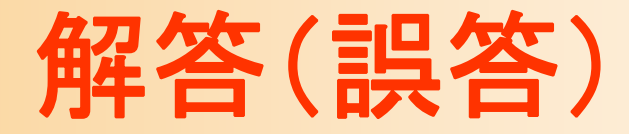

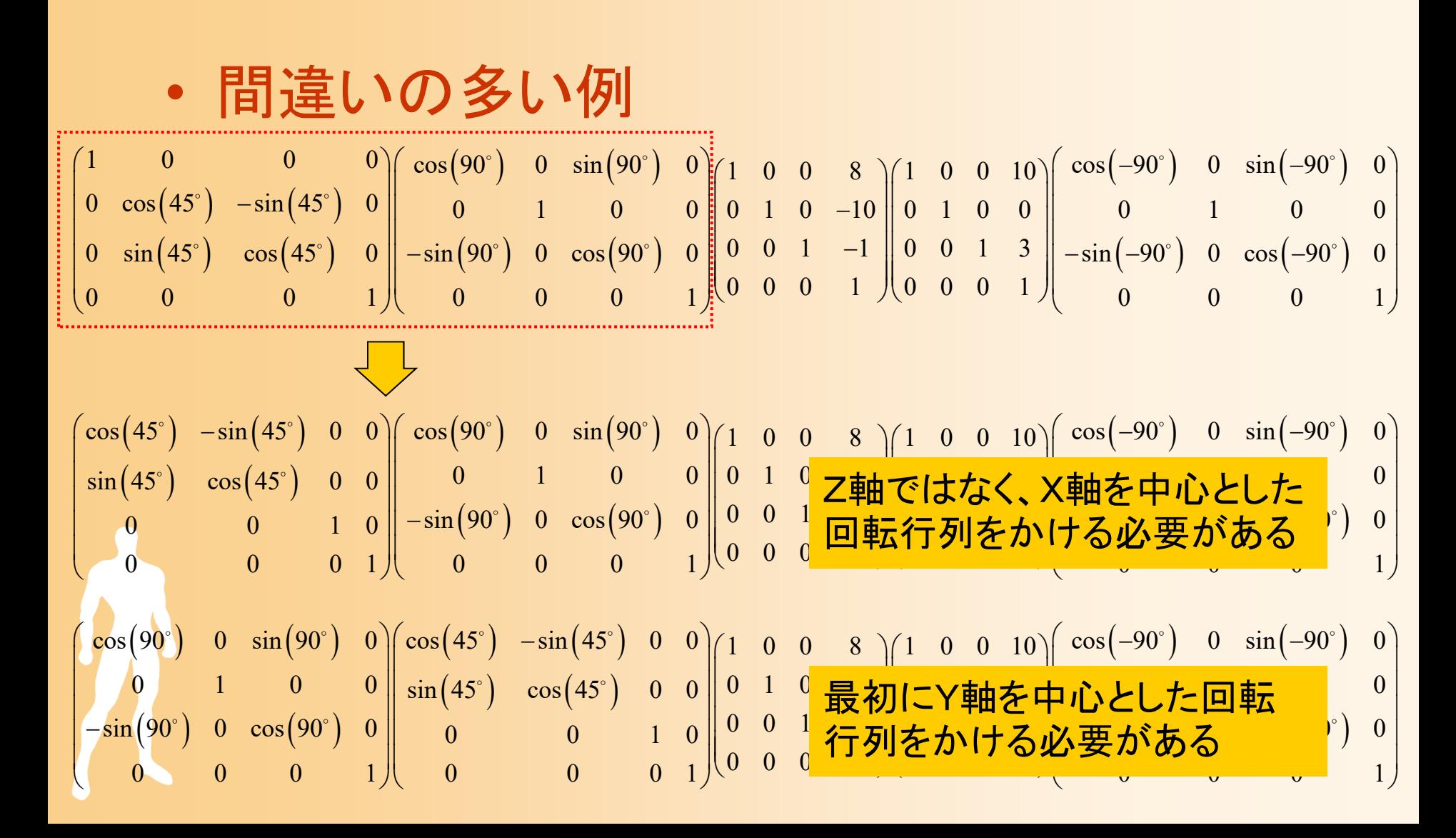

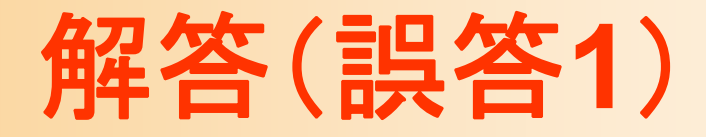

$$
\begin{pmatrix}\n\cos(45^\circ) & -\sin(45^\circ) & 0 & 0 \\
\sin(45^\circ) & \cos(45^\circ) & 0 & 0 \\
0 & 0 & 1 & 0 \\
0 & 0 & 0 & 1\n\end{pmatrix}\n\begin{pmatrix}\n\cos(90^\circ) & 0 & \sin(90^\circ) & 0 \\
0 & 1 & 0 & 0 \\
-\sin(90^\circ) & 0 & \cos(90^\circ) & 0 \\
0 & 0 & 0 & 1\n\end{pmatrix}\n\begin{pmatrix}\n1 & 0 & 0 & 8 \\
0 & 1 & 0 & -10 \\
0 & 0 & 1 & -1 \\
0 & 0 & 0 & 1\n\end{pmatrix}\n\begin{pmatrix}\n\cos(-90^\circ) & 0 & \sin(-90^\circ) & 0 \\
0 & 1 & 0 & 0 \\
0 & 0 & 0 & 1\n\end{pmatrix}
$$

### ワールド座標系のZ軸を中心として回転するつもりが、 カメラ座標系のZ軸を中心とした回転が適用されてしまう

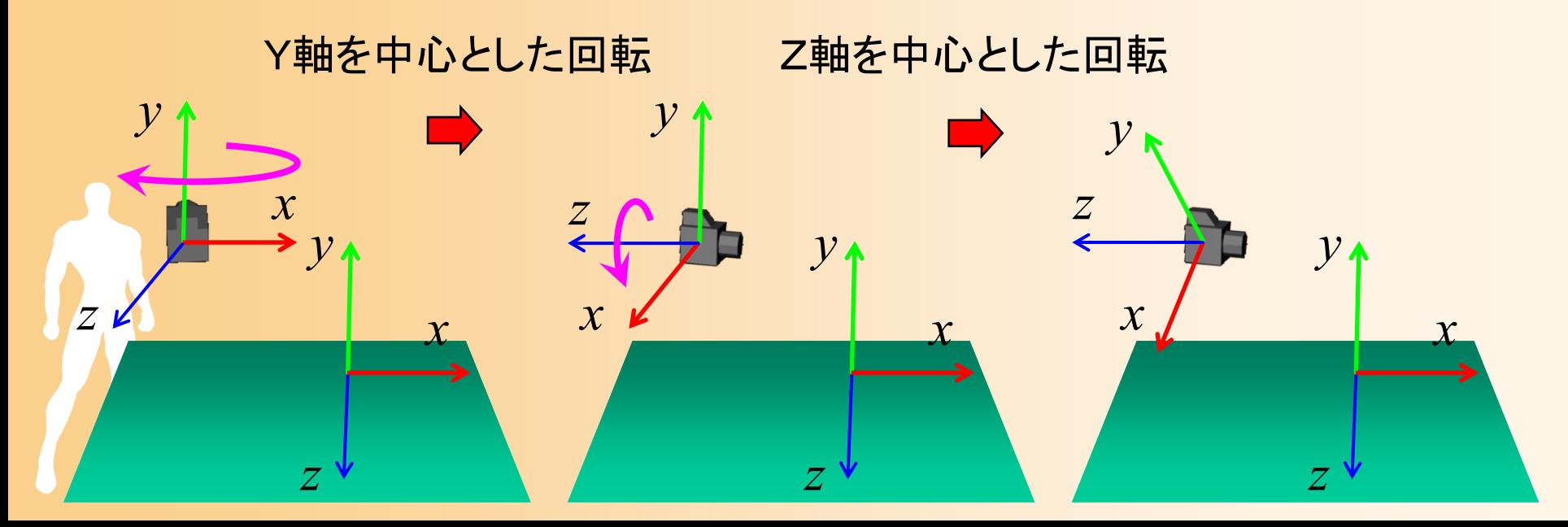

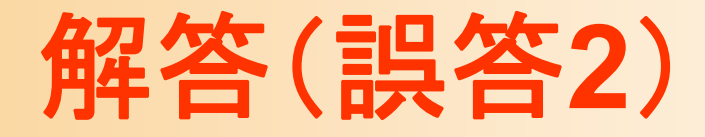

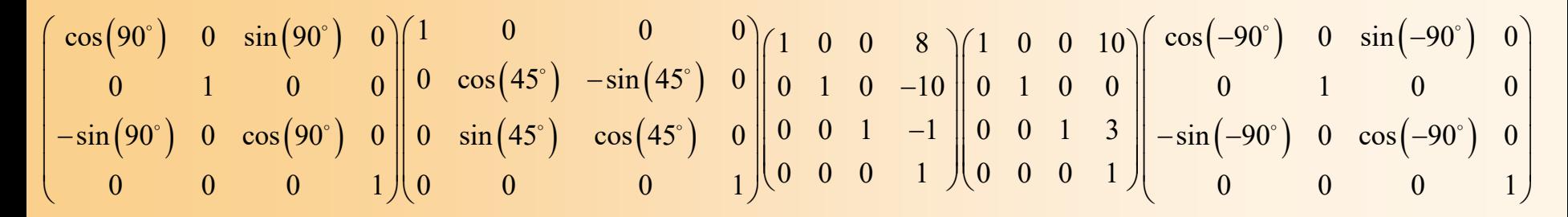

ワールド座標系のY軸を中心として回転するつもりが、 カメラ座標系のY軸を中心とした回転が適用されてしまう

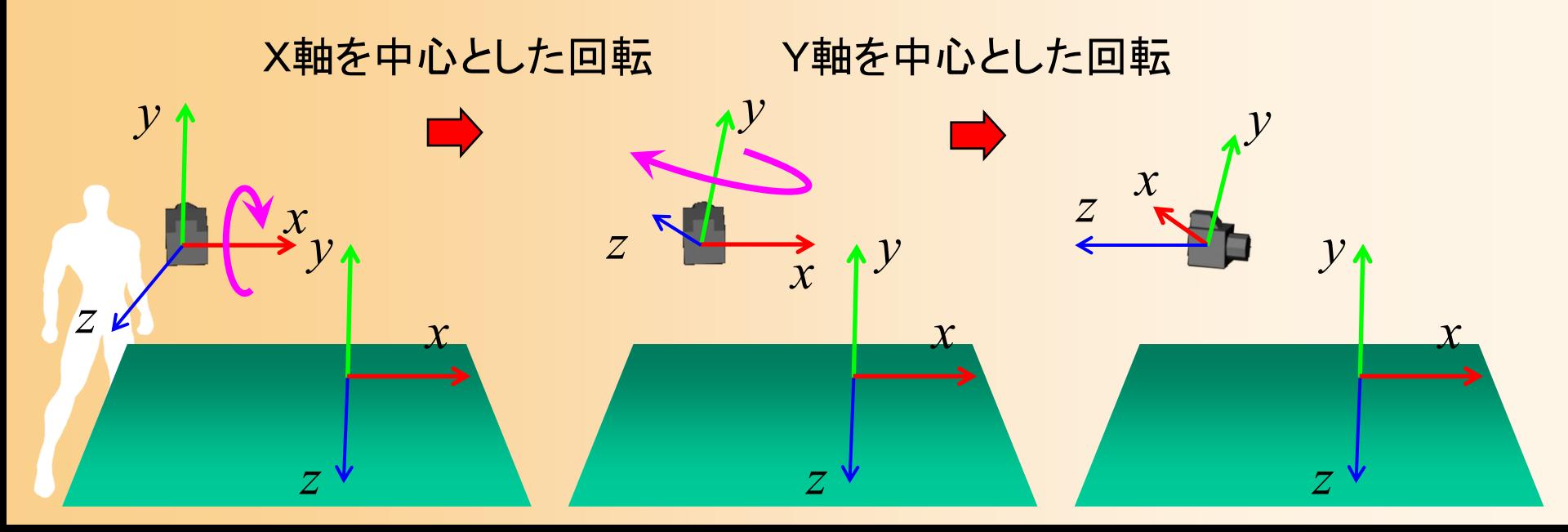

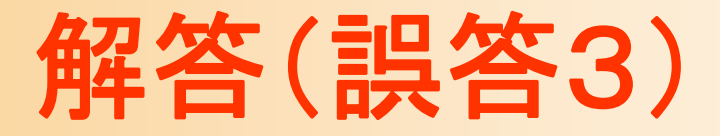

 $\begin{pmatrix} 90^\circ \end{pmatrix}$  0  $\sin \begin{pmatrix} 90^\circ \end{pmatrix}$  $\left(90^\circ\right)$  0  $\cos\!\left(90^\circ\right)$  $\left( 45^{\circ}\right) \hspace{.2cm} -\!\sin\!\left( 45^{\circ}\right)$  $\left( 45^{\circ}\right) \quad \cos \!\left( 45^{\circ}\right)$  $\left(-90^\circ\right)$  0  $\sin\left(-90^\circ\right)$  $\left( -90^{\circ}\right)$  $\cos (90^\circ)$  0  $\sin (90^\circ)$  0  $\mid\mid$   $\cos (45^\circ)$   $\mid$   $-\sin (45^\circ)$  0 0  $\mid$   $\mid$  1 0 0 8  $\mid$   $\mid$  1 0 0 10  $\mid$   $\cos (-90^\circ)$  0  $\sin (-90^\circ)$  0  $\begin{array}{ccc|ccc} 0 & 1 & 0 & 0\parallel\sin(45^\circ) & \cos(45^\circ) & 0 & 0\parallel 0 & 1 & 0 & -10\parallel 0 & 1 & 0 & 0\parallel & 0 & 1 & 0 & 0 \end{array}$  $\sin\bigl(90^\circ\bigr)$  0  $\cos\bigl(90^\circ\bigr)$  0  $\big\|$  0  $\big\|$  0  $\big\|$  0  $\big\|$  0  $\big\|$  0  $\big\|$  0  $\big\|$   $\big\|$   $\big\|$   $\big\|$   $\big\|$   $\big\|$   $\big\|$   $\big\|$   $\big\|$   $\big\|$   $\big\|$   $\sin\bigl(-90^\circ\bigr)$   $\big\|$   $\cos\bigl(-90^\circ\bigr)$   $\big\|$   $\cos\bigl(-9$ <sup>000</sup> <sup>1</sup> <sup>000</sup> <sup>1</sup> <sup>0</sup> <sup>0</sup> <sup>0</sup> <sup>1</sup> <sup>0</sup> <sup>0</sup> <sup>01</sup>  $\begin{pmatrix} \cos(90^\circ) & 0 & \sin(90^\circ) & 0 \ 0 & 1 & 0 & 0 \ -\sin(90^\circ) & 0 & \cos(90^\circ) & 0 \ 0 & 0 & 0 & 1 \end{pmatrix} \begin{pmatrix} \cos(45^\circ) & -\sin(45^\circ) & 0 & 0 \ \sin(45^\circ) & \cos(45^\circ) & 0 & 0 \ 0 & 0 & 1 & 0 \ 0 & 0 & 0 & 1 \end{pmatrix} \begin{pmatrix} 1 & 0 & 0 & 8 \ 0 & 1 & 0 & -10 \ 0 & 0 & 1 & -1 \ 0 & 0 & 0 &$ 

2回目の回転は、ワールド座標系ではなくローカル座標系のY軸を中心とした回 転になるが、この場合、1回目の回転でちょうど傾きの方向が90度ずれている ので(カメラがX軸ではなくZ軸を中心に回転しているので)、結果はたまたま合う

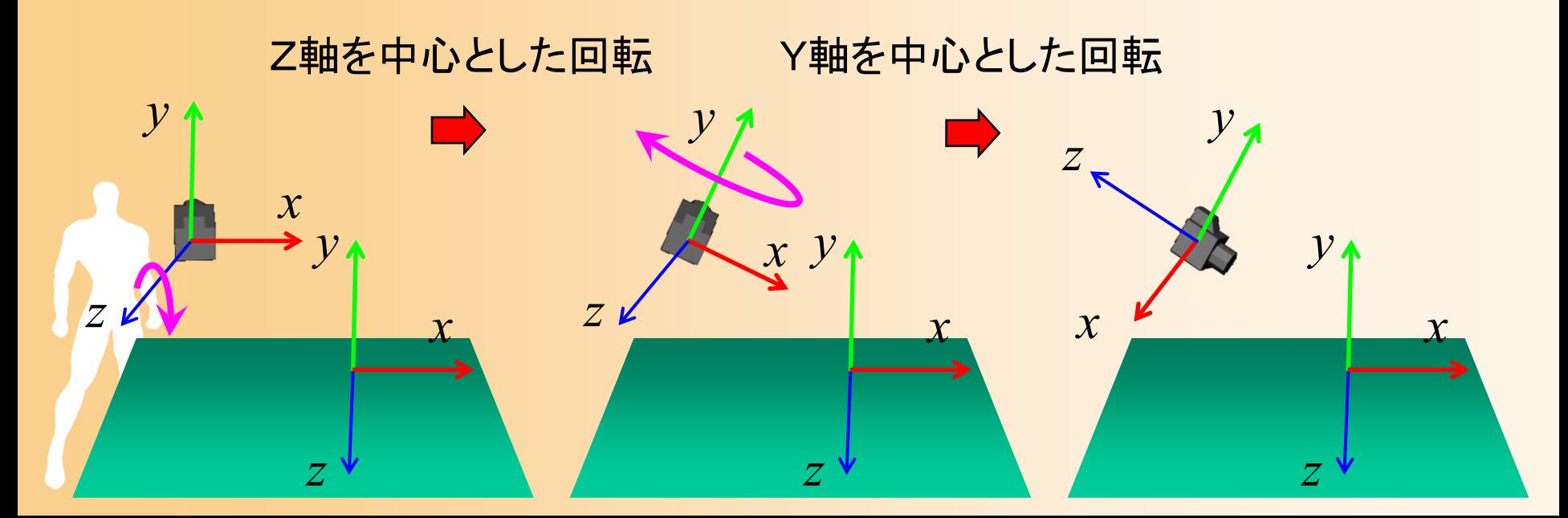

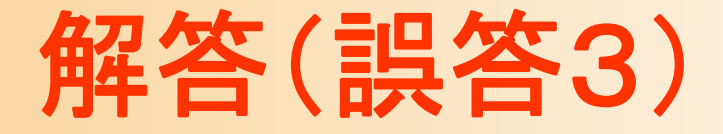

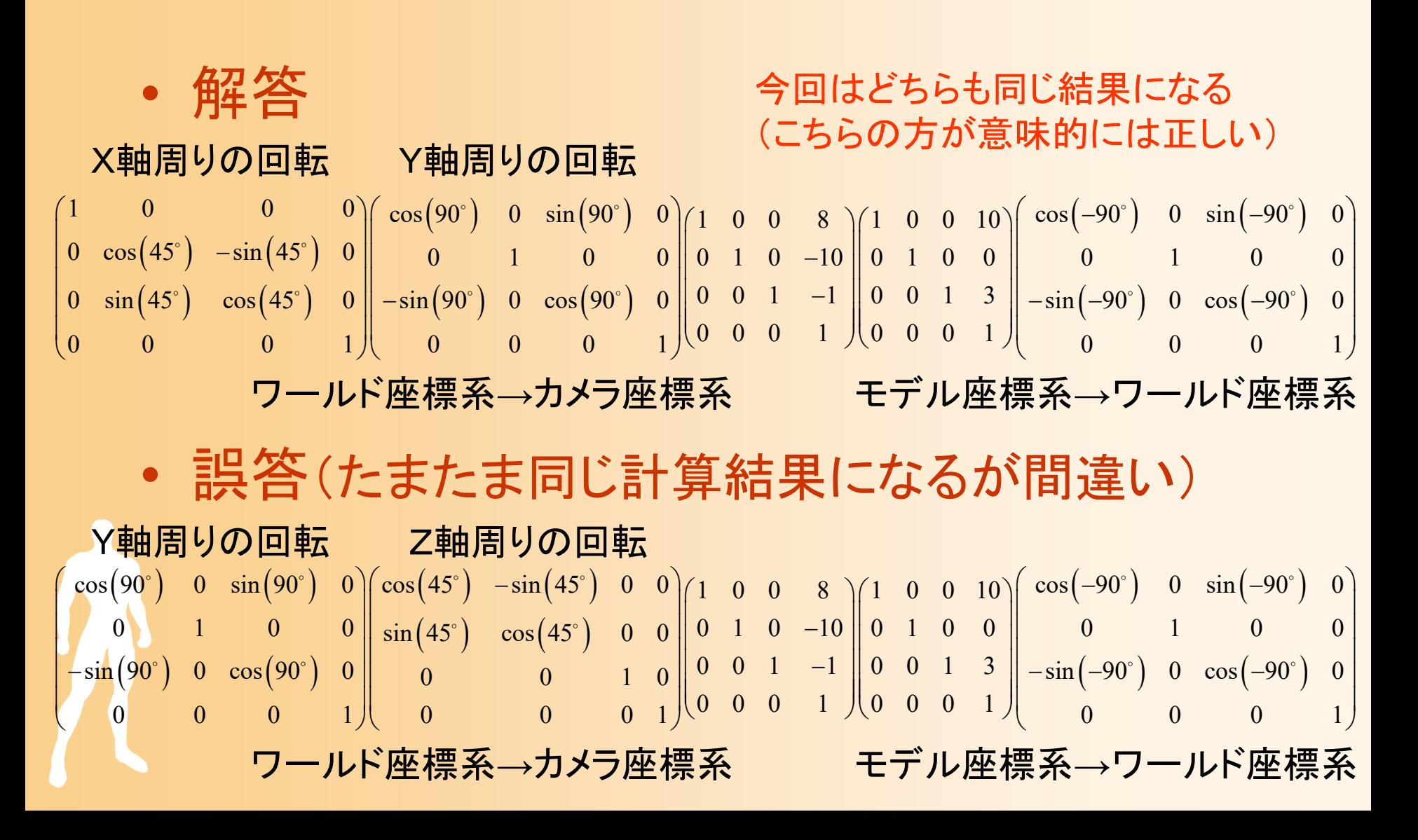

別解

 $\left(-90^\circ\right)$  0  $\sin\left(-90^\circ\right)$  $\left(-90^\circ\right)$  0  $\cos\left(-90^\circ\right)$  $\left(-45^{\circ}\right)$   $-\sin\left(-45^{\circ}\right)$  $\left( -45^{\circ}\right) \quad \cos\!\left( -45^{\circ}\right)$  $1\quad 0\quad 0\quad -8\big)\bigg(\begin{array}{ccc} \cos\bigl(-90^\circ\bigr) & 0 & \sin\bigl(-90^\circ\bigr) & 0 \end{array}\bigg)\bigg[ \begin{array}{ccc} 1 & 0 & 0 & 0 \end{array}\bigg)\bigg]^{-1}\bigg( \begin{array}{ccc} 1 & 0 & 0 & 10 \end{array}\bigg)\bigg(\begin{array}{ccc} \cos\bigl(-90^\circ\bigr) & 0 & 0 \end{array}\bigg)$  $\begin{array}{ccc|c} 0 & 1 & 0 & 10 \end{array} \begin{array}{ccc|c} 0 & 0 & 1 & 0 \end{array} \begin{array}{ccc|c} 0 & 0 & 0 & 0 \end{array} \begin{array}{ccc|c} 0 & \cos(-45^\circ) & -\sin(-45^\circ) & 0 & 0 & 0 \end{array} \begin{array}{ccc|c} 0 & 1 & 0 & 0 \end{array}$ 0 0 1 1  $\parallel -\sin(-90^\circ)$  0  $\cos(-90^\circ)$  0  $\parallel$  0  $\sin(-45^\circ)$   $\cos(-45^\circ)$  0  $\parallel$  | 0 0 1 3 <sup>000</sup> <sup>1</sup> <sup>000</sup> <sup>1</sup> <sup>0</sup> <sup>0</sup> <sup>0</sup> <sup>10</sup> <sup>0</sup> <sup>0</sup> <sup>1</sup>  $\begin{bmatrix} 1 & 0 & 0 & -8 \end{bmatrix} \begin{bmatrix} \cos(-90^\circ) & 0 & \sin(-90^\circ) & 0 \end{bmatrix} \begin{bmatrix} 1 & 0 & 0 & 0 \end{bmatrix} \begin{bmatrix} 0 & 0 & 0 \end{bmatrix} \begin{bmatrix} 1 & 0 & 0 & 10 \end{bmatrix} \begin{bmatrix} \cos(-90^\circ) & 0 & \cos(-90^\circ) & \cos(-90^\circ) & \cos(-90^\circ) & \cos(-90^\circ) & \cos(-90^\circ) & \cos(-90^\circ) \end{bmatrix}$   $\degree$  0 and 00 $\degree$  0 1 1 1  $\degree$  0 1 1  $\degree$  0 1  $\degree$  0 1  $\degree$  0 1  $\degree$  0 1  $\degree$  0 0  $\degree$  $\circ$  and  $\Lambda$  $\mathcal{L}^{\circ}$   $\left( -90^{\circ}\right)$  $\left(-90^\circ\right)$  0  $\cos\left(-90^\circ\right)$ 0  $\sin(-90^\circ)$  0  $0 \qquad 1 \qquad 0 \qquad 0$  $\sin (-90^\circ)$  0  $\cos (-90^\circ)$  0  $0\qquad 0\qquad 0\qquad 1$  $\begin{pmatrix} \cos\left(-90^\circ\right) & 0 & \sin\left(-90^\circ\right) & 0 \ 0 & 1 & 0 & 0 \ -\sin\left(-90^\circ\right) & 0 & \cos\left(-90^\circ\right) & 0 \ 0 & 0 & 0 & 1 \end{pmatrix}$ 

*y*

*z*

*x*

*z*

*y*

ワールド座標系→カメラ座標系 モデル座標系→ワールド座標系 カメラ座標系→ワールド座標系の逆行列 (右側と同じ形になっているところに注目)

*y*

*x*

*z*

 $(-8,10,1)$ 

逆行列を使わない方法で 考えられる必要がある

 $(10,0,3)$ 

*x*

### **OpenGL**プログラミング 変換行列の設定

### 変換行列の設定

- $\bullet$  OpenGLは、内部に変換行列を持っている
	- モデルビュー変換行列
	- – 射影変換行列
		- 両者は別に扱った方が便利なので、別々に設定でき るようになっている
- $\bullet$  OpenGLの関数を呼び出すことで、これらの 変換行列を変更できる

### 座標変換(復習)

### $\bullet$ モデル座標系からスクリーン座標系への変換

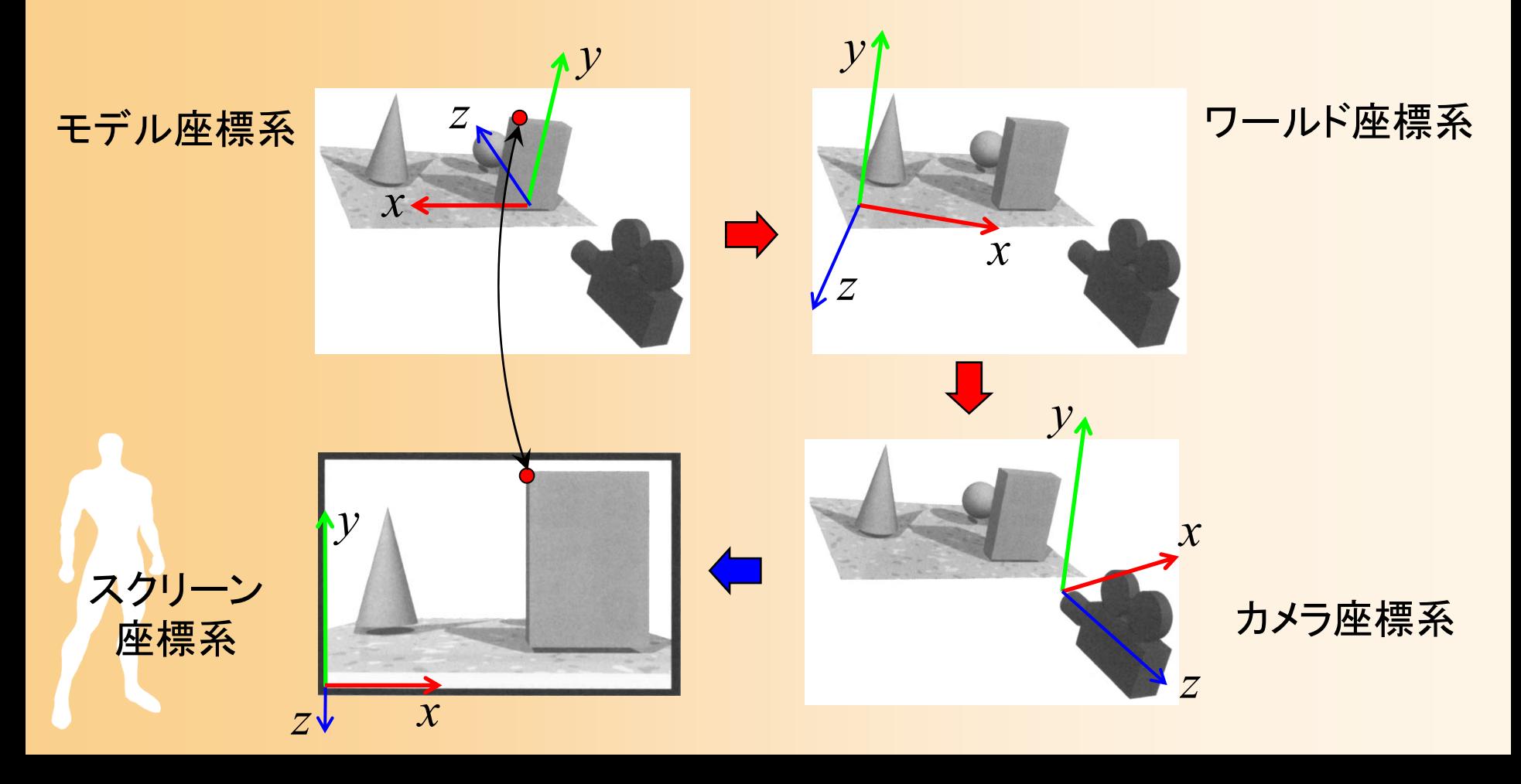

### 変換行列による座標変換(復習)

 $\bullet$  視野変換(アフィン変換)+射影変換(透視変換)  $-$  最終的なスクリーン座標は (x'/w' y/w' z/w')

> モデル座標系での 頂点座標

$$
\begin{pmatrix}\n2n & 0 & \frac{r+l}{r-l} & 0 \\
0 & \frac{2n}{t-b} & \frac{t+b}{t-b} & 0 \\
0 & 0 & \frac{-(f+n)}{f-n} & \frac{-2fn}{f-n} & \frac{R_{20}}{f-n} & \frac{R_{21}}{f-n} & \frac{R_{22}S_z}{f} & \frac{T_z}{f} & z \\
0 & 0 & -1 & 0 & 0 & 0 & 1\n\end{pmatrix}\n\begin{pmatrix}\nR_{00}S_x & R_{01} & R_{02} & T_x \\
R_{10} & R_{11}S_y & R_{12} & T_y \\
R_{20} & R_{21} & R_{22}S_z & T_z \\
0 & 0 & 0 & 1\n\end{pmatrix}\n\begin{pmatrix}\nx' \\
y \\
z' \\
w'\n\end{pmatrix}
$$
\n  
\n(1)  $\oint$  (1)  $\oint$  (2)  $\oint$  (3)  $\oint$  (4)  $\oint$  (5)  $\oint$  (6)  $\oint$  (7)  $\oint$  (8)  $\oint$  (1)  $\oint$  (1

### 座標変換の設定(復習)

- $\bullet$  自分のプログラムから OpenGL やDirectXに、 2つの変換行列を設定する
	- ワールド座標からカメラ座標系への視野変換
		- カメラの位置・向きや、物体の位置向きに応じて、適切 なアフィン変換行列を設定
		- さまざまな状況で、適切な変換行列を設定できるよう に、十分に理解しておく必要がある
	- – カメラ座標系からスクリーン座標系への射影変換
		- 透視変換行列は、通常、固定なので、最初に一度だ け設定
		- 視野角やスクリーンサイズなどを適切に設定

# 変換行列の設定のための関数

- $\bullet$  設定を行う変換行列の指定
	- <sup>g</sup>lMatrixMode()
		- どの変換行列を変更するのかを指定する
- $\bullet$  変換行列の設定
	- 主に視野変換の設定に使われる関数
		- •<sup>g</sup>lLoadIdentity()、glTranslate()、glRotate()、他
	- 射影変換行列の設定に使われる関数
		- •<sup>g</sup>luPerspective(), glFrustrum(), glOrth()、他

### 変換行列の指定

- glMatrixMode ( *mode* )
	- 設定する変換行列を指定する
	- – GL\_MODELVIE
		- モデルビュー変換(視野変換) (モデル座標系からカメラ座標系への変換)
	- – GL\_PROJECTION
		- 射影変換(投影変換) (カメラ座標系からスクリーン座標系への変換)

# 変換行列の設定のための関数

- $\bullet$  設定を行う変換行列の指定
	- <sup>g</sup>lMatrixMode()
		- どの変換行列を変更するのかを指定する
- $\bullet$  変換行列の設定
	- 主に視野変換の設定に使われる関数
		- •<sup>g</sup>lLoadIdentity()、glTranslate()、glRotate()、他
	- 射影変換行列の設定に使われる関数
		- •<sup>g</sup>luPerspective(), glFrustrum(), glOrth()、他

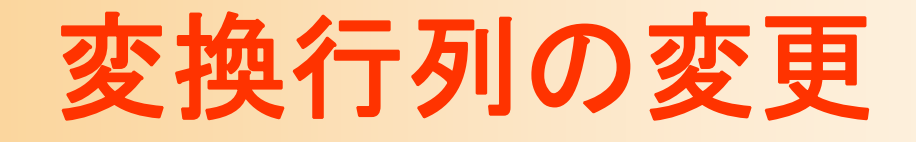

- $\bullet$  glLoadIdentity() 単位行列で初期化
- glTranslate ( *x, y, z* ) 平行移動変換をかける
- glRotate ( *angle, x, y, z* ) – 指定した軸周りの回転変換をかける angle は、 1回転を360として指定

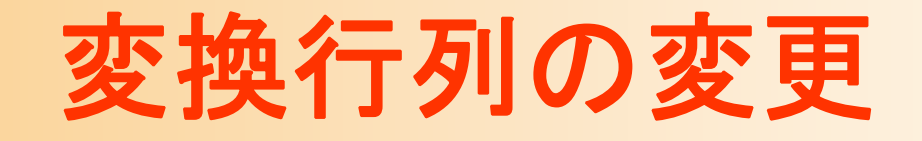

- $\bullet$  変換行列は順番に右側にかけられていく
	- プログラムで後から記述した変換行列の方が、 実際には先に適用される

1 | 1 *x x y y z z*  $\begin{pmatrix} x \\ y \end{pmatrix}$  $\begin{vmatrix} 1 & \mathbf{A} & \mathbf{B} & \mathbf{B} & \$  $\begin{pmatrix} z \\ 1 \end{pmatrix}$   $\begin{pmatrix} z \\ 1 \end{pmatrix}$ **A**

 $\mathbf{A} = \mathbf{A}_1 \mathbf{A}_2 \mathbf{A}_3 \cdots \mathbf{A}_n$  $\cdots$   $\mathbf{A}_n$ プログラムに 記述する順番

適用される順番

### サンプルプログラムの視野変換行列

 $\bullet$ サンプルプログラムのシーン設定

 カメラと水平面の角度(仰角)は camera\_ptich – カメラと中心の間の距離は 15 ポリゴンを(0,1,0)の位置に描画

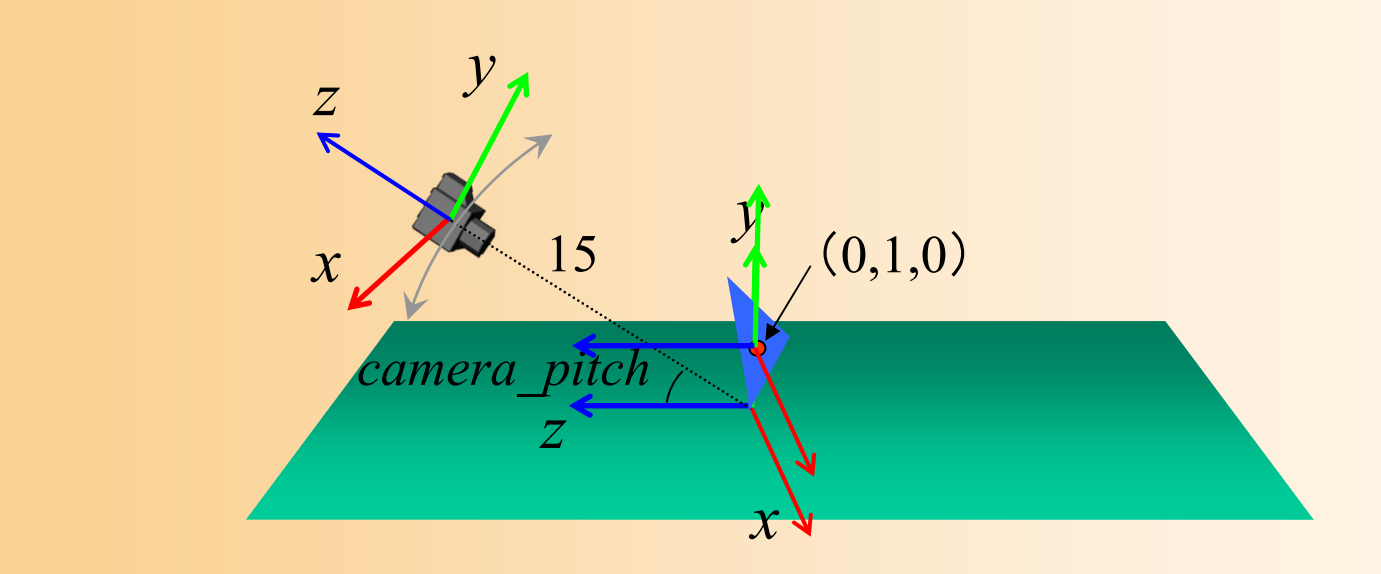

### サンプルプログラムの視野変換行列

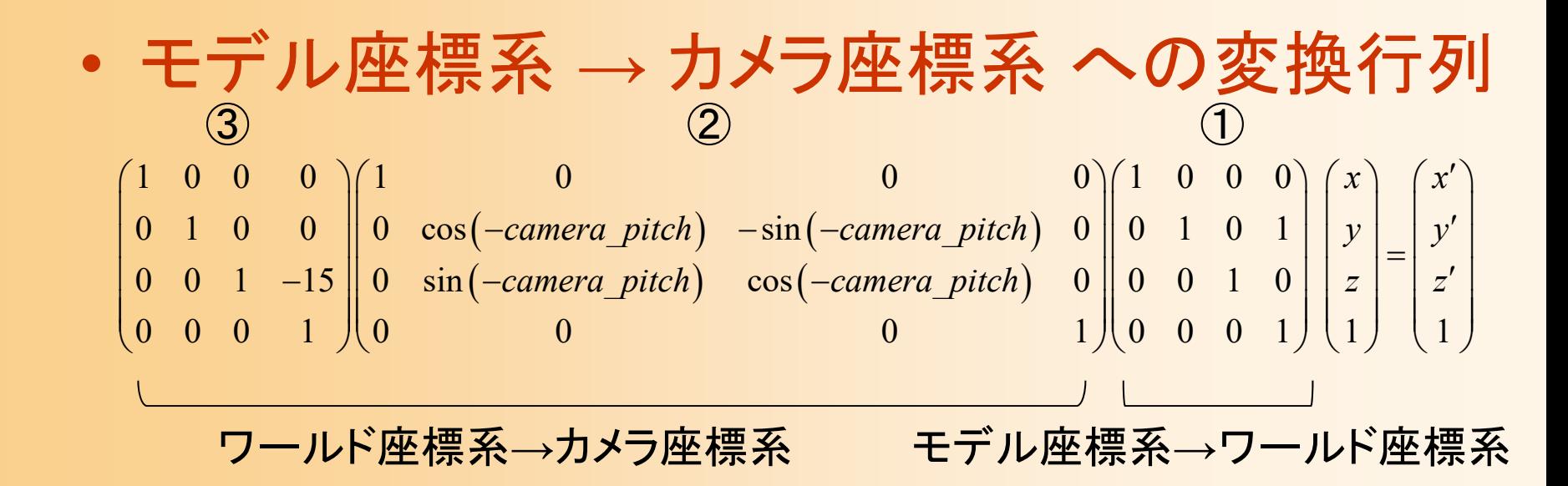

### – *<sup>x</sup>*軸周りの回転

- 2つの平行移動変換の位置に注意
	- 中心から15離れるということは、回転後の座標系で カメラを後方( *<sup>z</sup>*軸)に15下げることと同じ

### サンプルプログラムの変換行列の設定

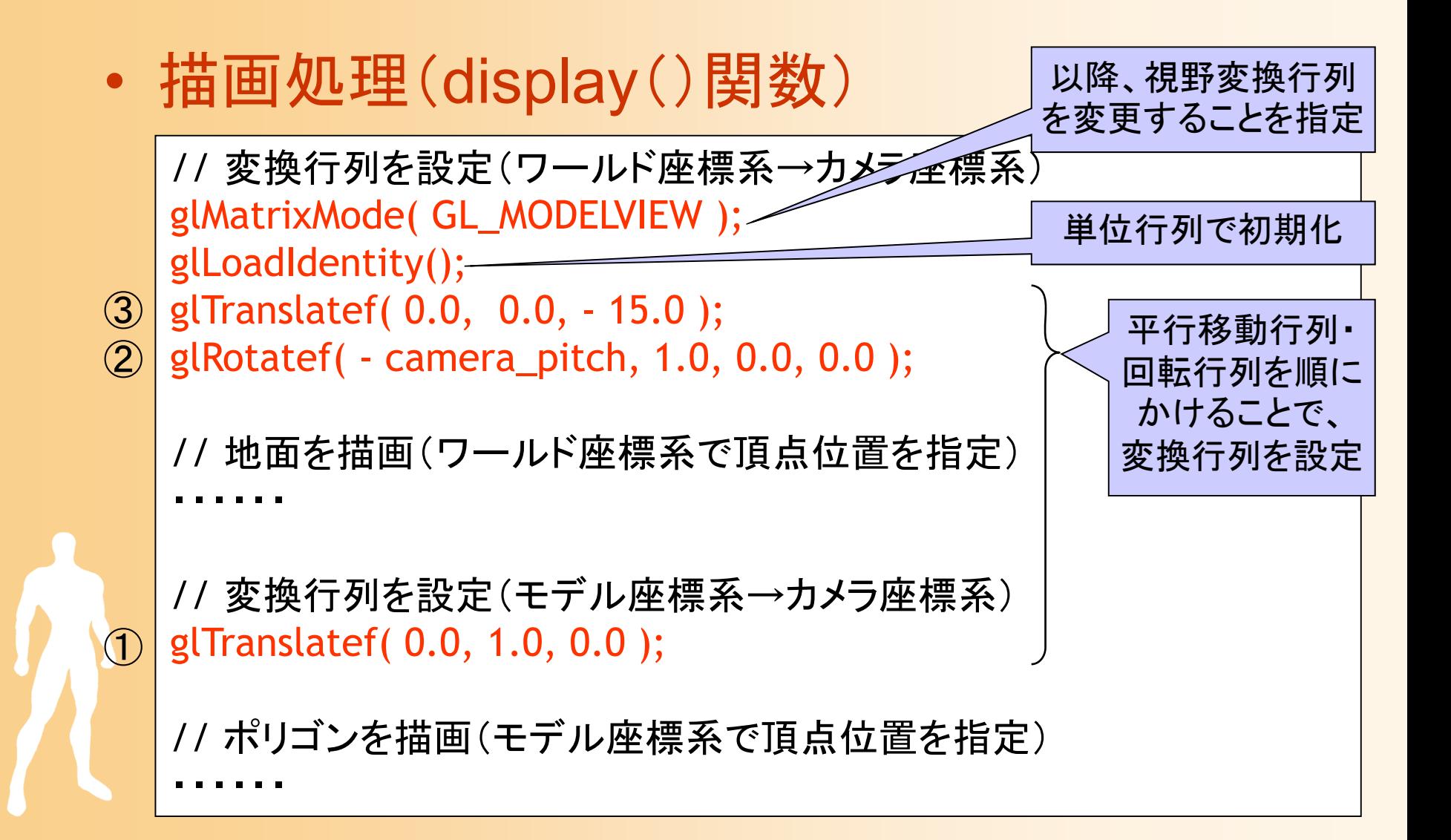

## その他の変換行列の設定関数

- glLookAt ( カメラ位置, 目標位置, 上方ベクトル ) カメラと目標の位置で指定 –回転角度で向きを表す場合には向かない
- $\bullet$  glLoadMatrix( 配列 ), glMultMatrix( 配列 ) 配列を使って行列を直接設定 or かける

GL\_double m[4][4];

•m[i][j] が 行列の j 行 i 列の要素を表す

※ やや特殊な設定方法なので、本講義の演習 では、これらの関数は使用しない

# 変換行列の退避・復元(1)

- $\bullet$  現在の変換行列を別領域(スタック)に記録 しておき、後から復元することができる
- $\bullet$  glPushMatrix() –– 現在の変換行列の退避 スタックに積む

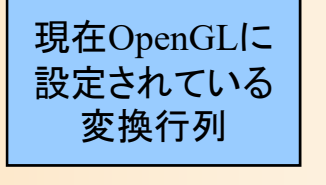

 $\bullet$ glPopMatrix()

 $\bullet$ 

- 最後に退避した変換行列の回復
- –スタックから取り出す
- ※ 具体的な使用例は次回説明
- 

# 変換行列の設定のための関数

- $\bullet$  設定を行う変換行列の指定
	- <sup>g</sup>lMatrixMode()
		- どの変換行列を変更するのかを指定する
- $\bullet$  変換行列の設定
	- 主に視野変換の設定に使われる関数
		- •<sup>g</sup>lLoadIdentity()、glTranslate()、glRotate()、他
		- 射影変換行列の設定に使われる関数
			- •<sup>g</sup>luPerspective(), glFrustrum(), glOrth()、他

### 射影行列の変換

- $\bullet$  射影変換の種類
	- 透視射影
		- 現実の見え方をシミュレート
		- 遠くにあるものほど中央に 寄って見える

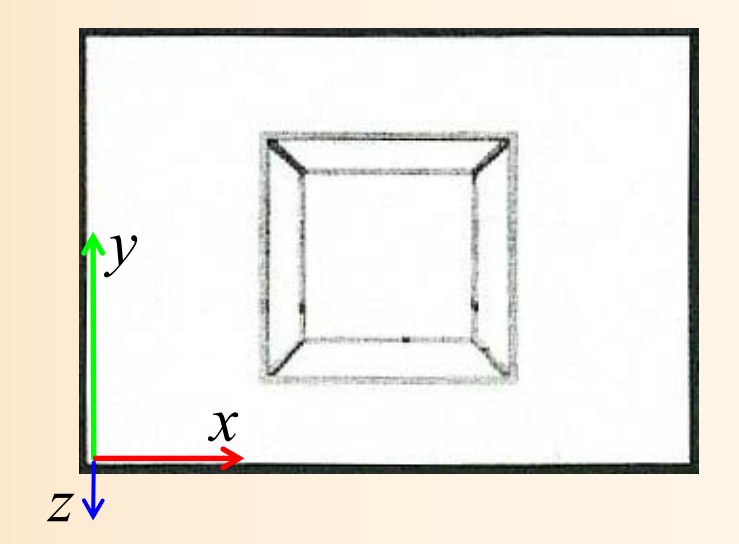

### 平行射影

- 平行に射影
- 図面などを描画する時に使用

### 透視射影変換

• glFrustum (手前面の大きさ, 手前面の距離, 奥面の距離 )

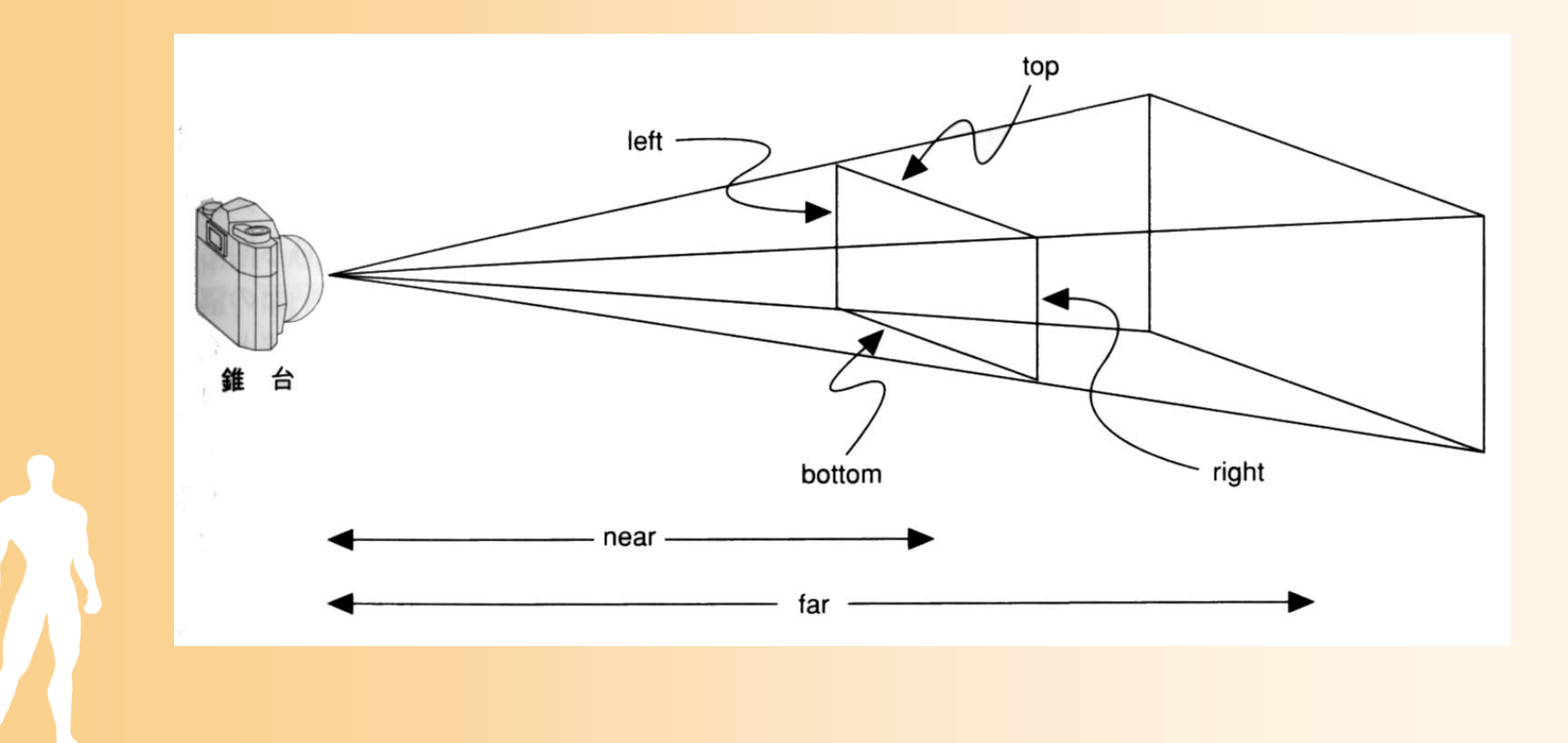

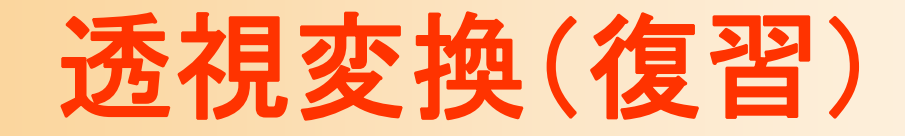

 $\bullet$ 透視変換行列

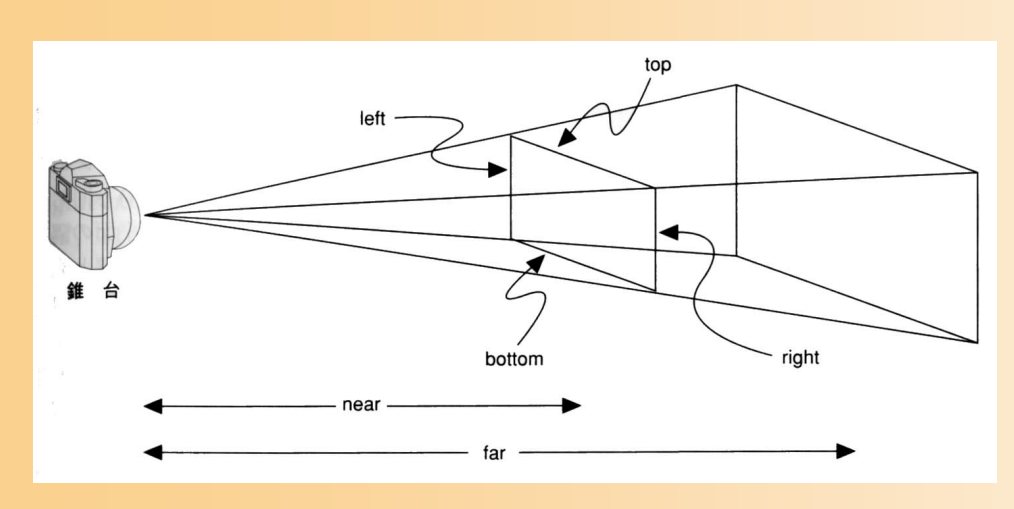

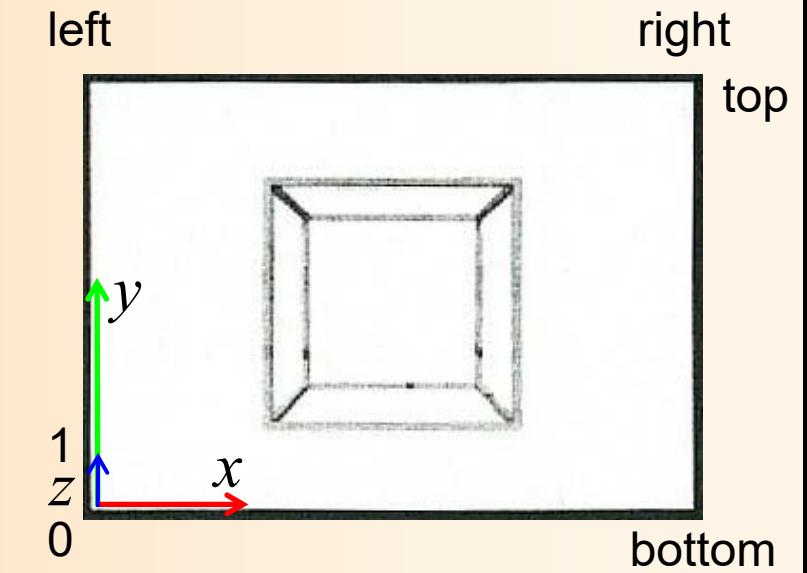

$$
\begin{pmatrix}\n\frac{2n}{r-l} & 0 & \frac{r+l}{r-l} & 0 \\
0 & \frac{2n}{t-b} & \frac{t+b}{t-b} & 0 \\
0 & 0 & \frac{-(f+n)}{f-n} & \frac{-2fn}{f-n} \\
0 & 0 & \frac{-(f+n)}{f-n} & 0\n\end{pmatrix}\n\begin{pmatrix}\nx \\
y \\
z\n\end{pmatrix} =\n\begin{pmatrix}\nx' \\
y' \\
z' \\
w'\n\end{pmatrix}\n\begin{pmatrix}\nx'w' \\
y'/w' \\
z'/w'\n\end{pmatrix}
$$
\n
$$
W^2 = -Z \angle \angle U \angle U \angle Z \angle U \angle Z \angle U
$$

### 透視射影変換

- gluPerspective (視野角, 縦横比, 手前面距離, 奥面距離 )
	- 視界領域が左右対称であるという前提で、より少 ない引数で透視射影変換を設定する関数

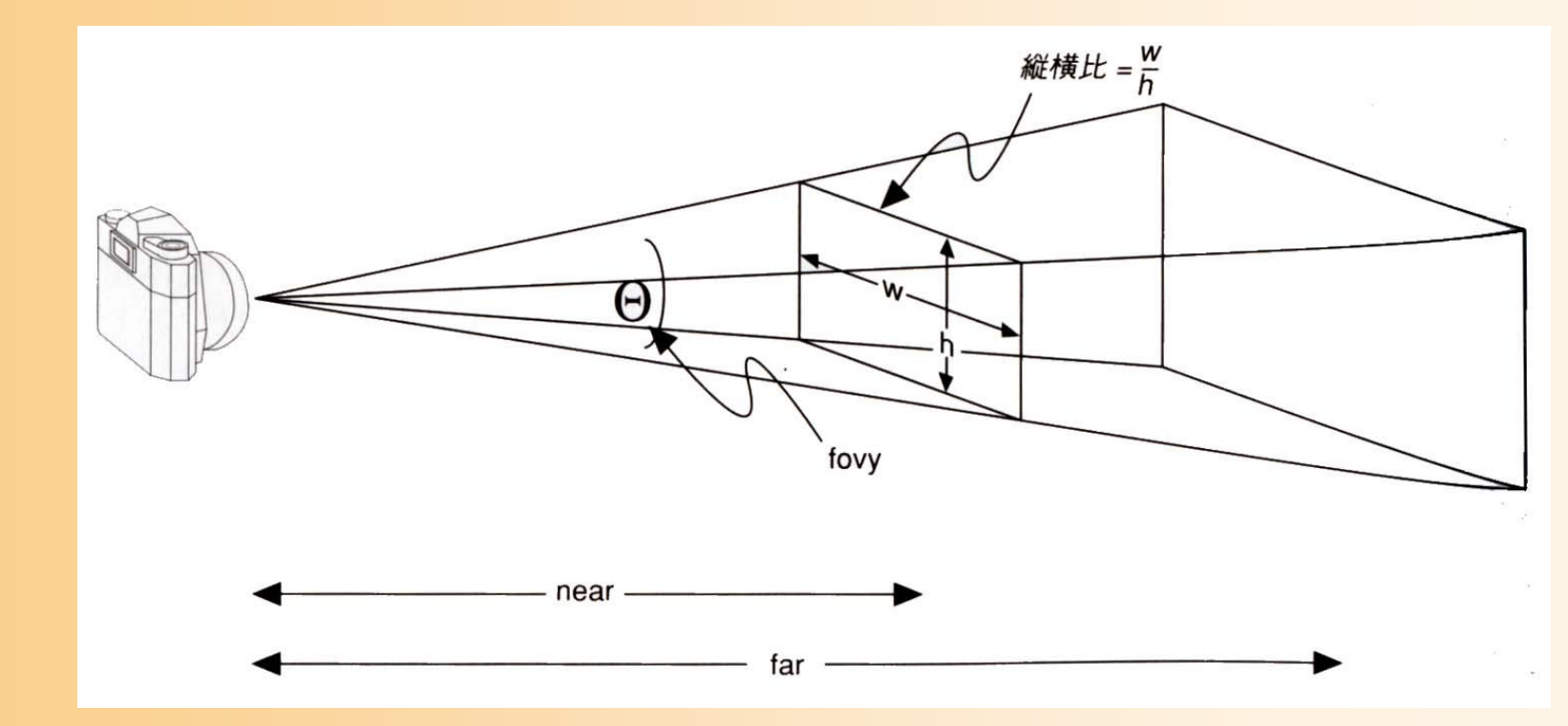

### 平行射影変換

 $\bullet$ glOrtho (描画範囲, 手前面の距離, 奥面の距離 )

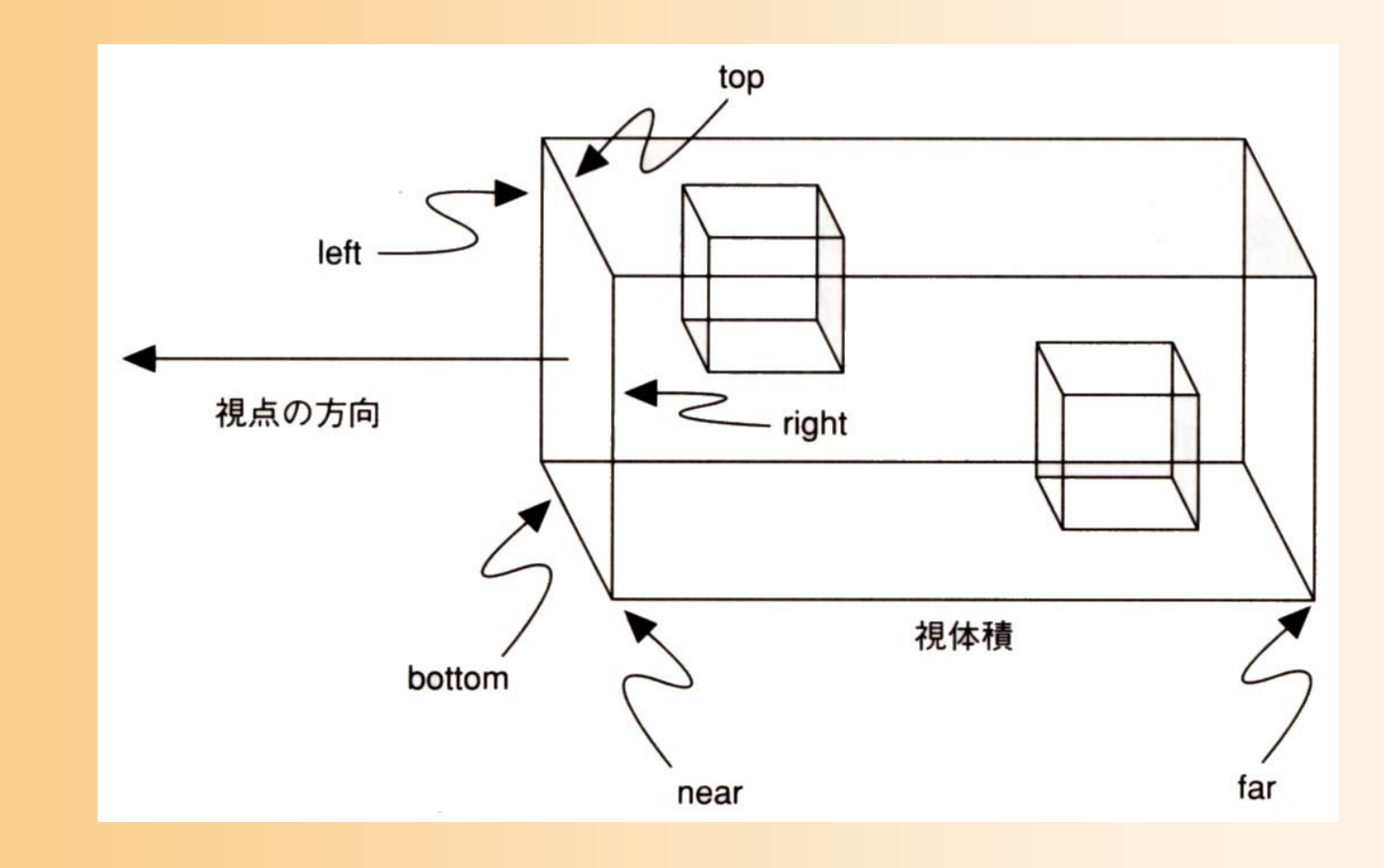

### 射影変換の設定(サンプルプログラム)

 $\bullet$  ウィンドウサイズから変更された時に設定 透視変換行列の設定(視野角を45度とする)

void reshape( int w, int h )

// ウィンドウ内の描画を行う範囲を設定(ウィンドウ全体に描画) glViewport(0, 0, w, h);

// カメラ座標系→スクリーン座標系への変換行<u>列をジェ</u> glMatrixMode( GL\_PROJECTION ); glLoadIdentity(); gluPerspective( 45, (double)w/h, 1, 500 ); 以降、射影変換行列 を変更することを指定 単位行列で初期化

透視変換を設定

{

# ビューボートの設定

• glViewport ( *x*, *y*, *widht*, *height* ) ウィンドウ内のどの範囲に描画を行うかを設定

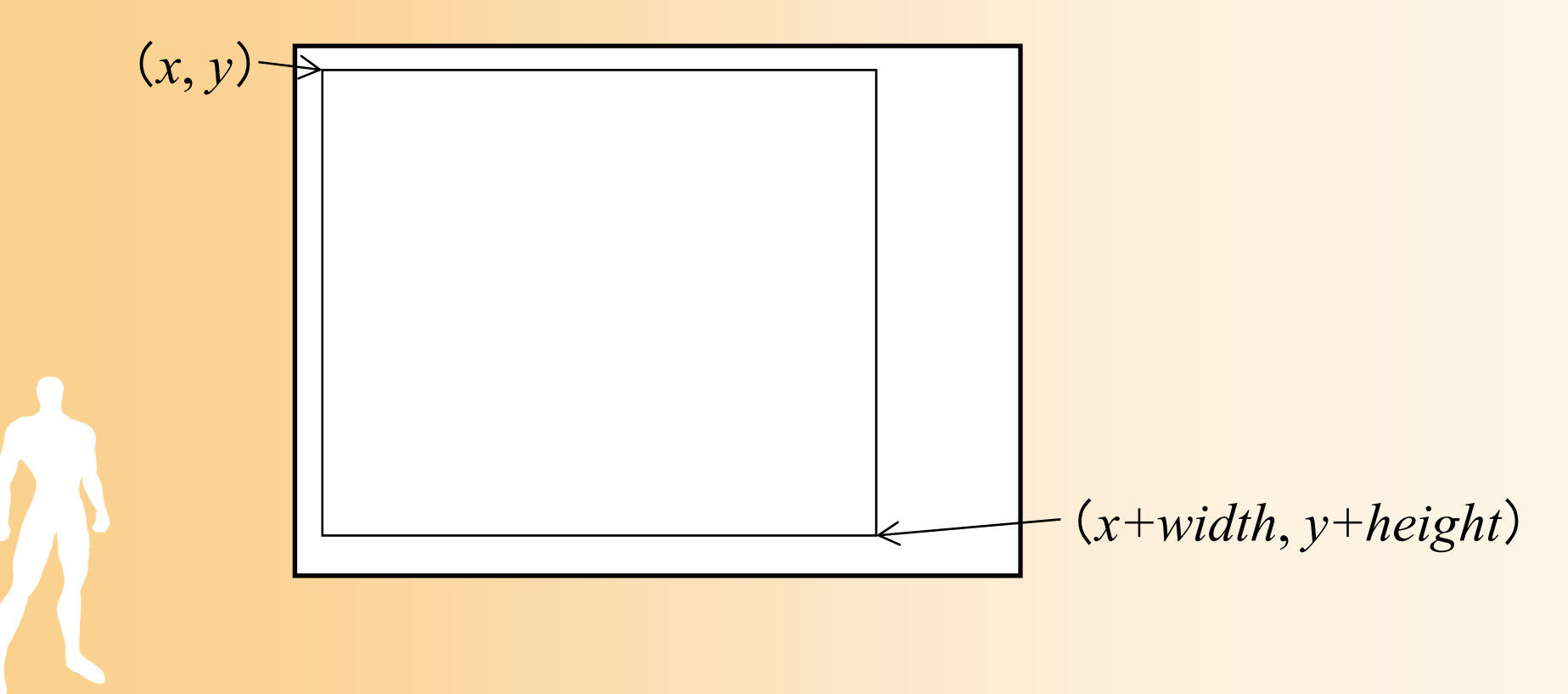

まとめ

- $\bullet$ 前回の復習
- $\bullet$  変換行列の復習・応用 − 前回の演習問題 追加の演習問題
- $\bullet$  OpenGLプログラミング –変換行列の設定

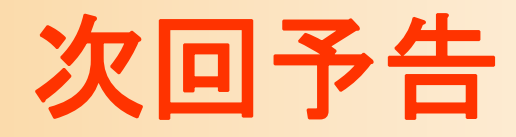

- $\bullet$  OpenGL演習
	- − 視点操作の拡張
	- –変換行列を使ったアニメーション

 前回までの演習が終っていなかった人がいれば、 必ず終らせておくこと